# Datensatz und Datenbausteine sowie Fehlerkatalog im BEA-Verfahren Versionsnummer des übermittelten Datensatzes (DSNE) 4.5

Prüfungen des Vorlaufsatzes, der Meldedatensätze Kommunikation (DSKO) und Nebeneinkommen (DSNE), der Datenbausteine und des Nachlaufsatzes

#### 1 VOSZ - Vorlaufsatz

## Zeichendarstellung:

an = alphanumerisches Feld, linksbündig mit nachfolgenden Leerzeichen; Grundstellung = Leerzeichen

n = numerisches Feld, rechtsbündig mit führenden Nullen; Grundstellung = Null

n mit x NK = numerisches Feld analog "n", jedoch mit x Nachkommastellen

K = Pflichtangabe, soweit bekannt  $k =$  Kannangabe  $M =$  Mussangabe  $m =$  Mussangabe  $m =$  Mussangabe unter Bedingung Bezüglich des Aufbaus der Fehlernummern wird auf die allgemeinen Erläuterungen am Beginn des

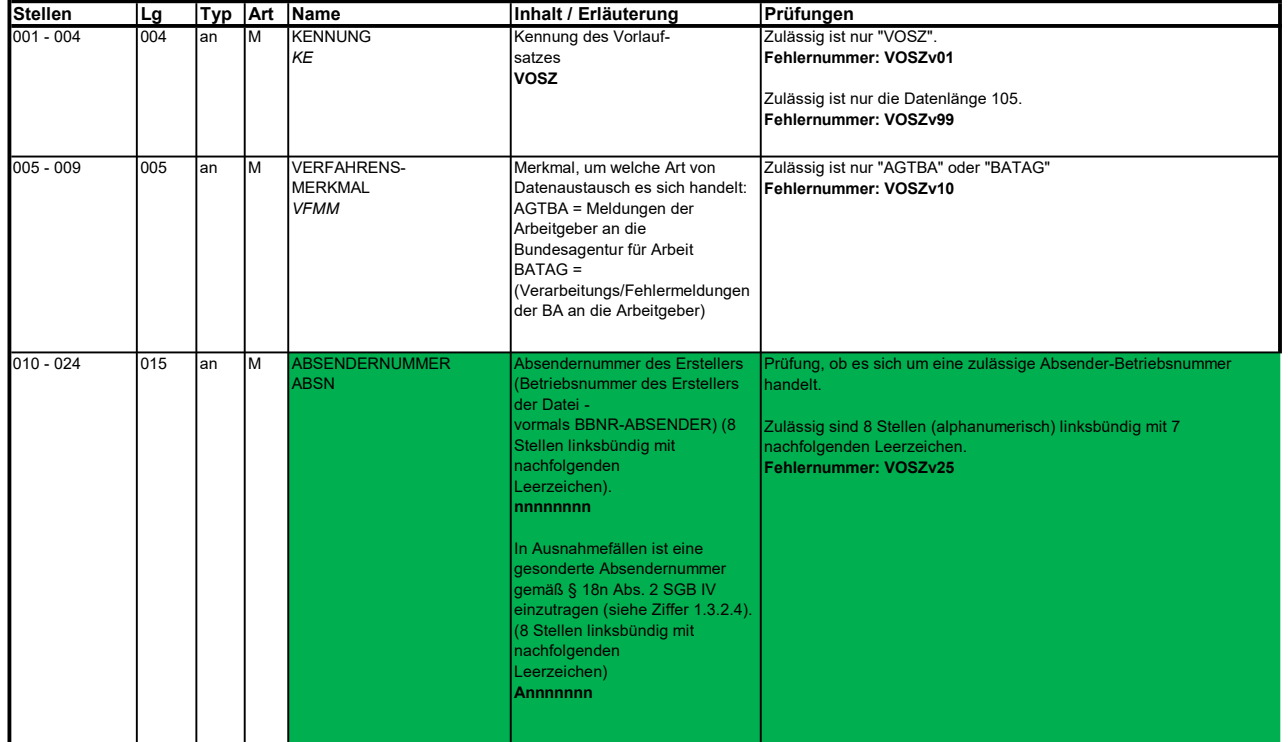

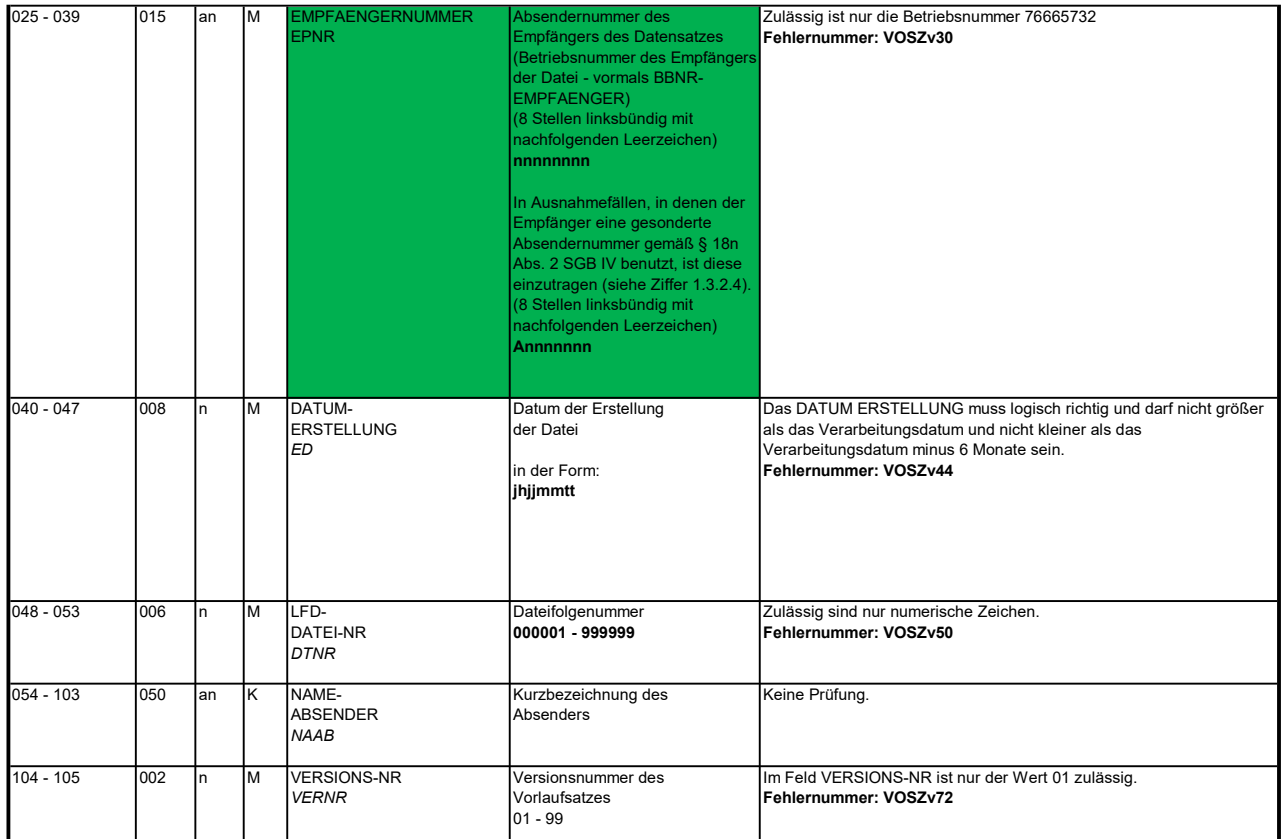

#### 2 Datensatz: DSKO - Datensatz Kommunikation

### Zeichendarstellung:

an = alphanumerisches Feld, linksbündig mit nachfolgenden Leerzeichen; Grundstellung = Leerzeichen n = numerisches Feld, rechtsbündig mit führenden Nullen; Grundstellung = Null

n mit x NK = numerisches Feld analog "n", jedoch mit x Nachkommastellen  $M =$ Mussangabe  $K$  = Pflichtangabe, soweit bekannt m = Mussangabe unter Bedingung Bezüglich des Aufbaus der Fehlernummern wird auf die allgemeinen Erläuterungen am Beginn des

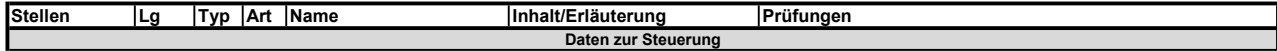

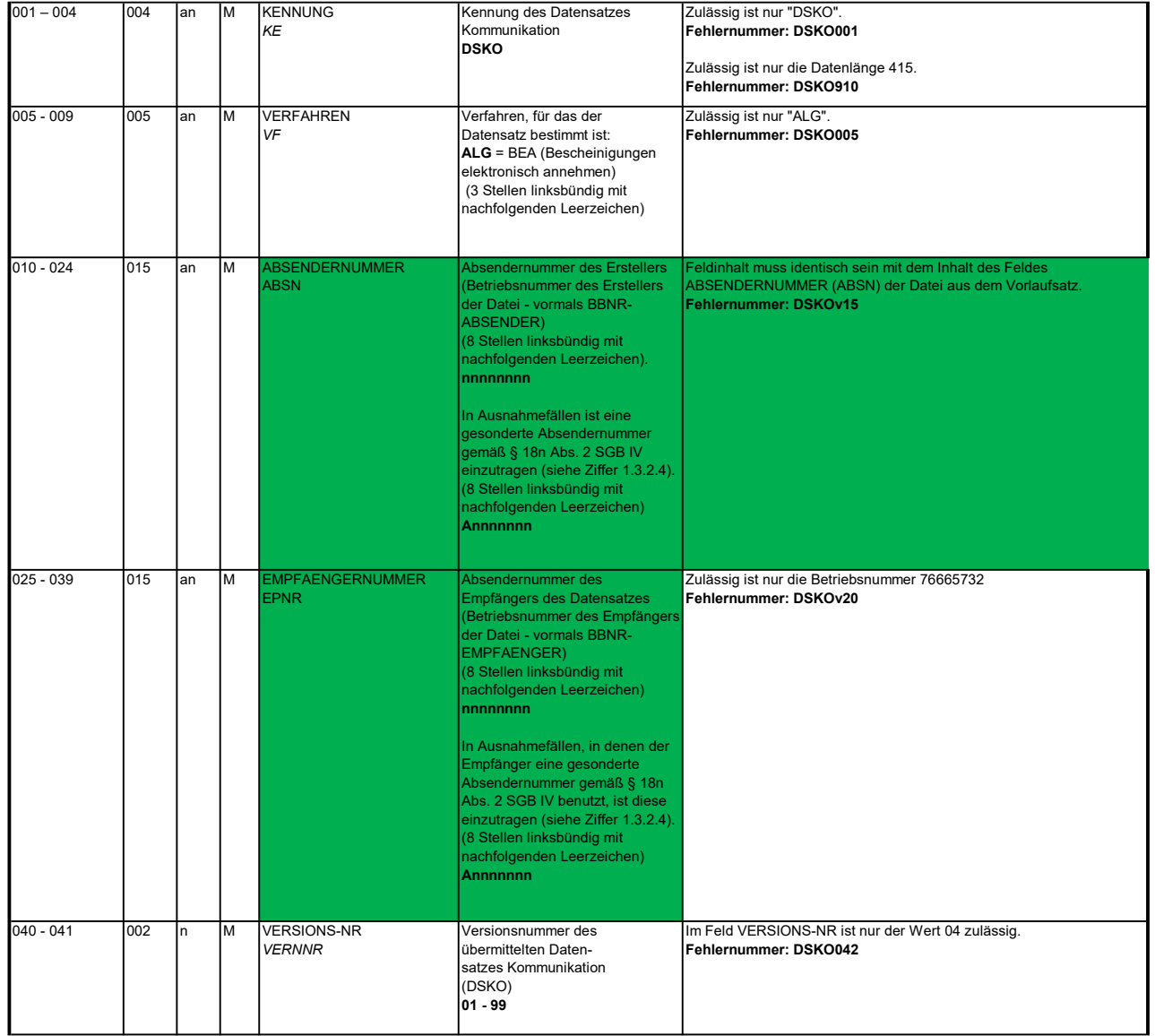

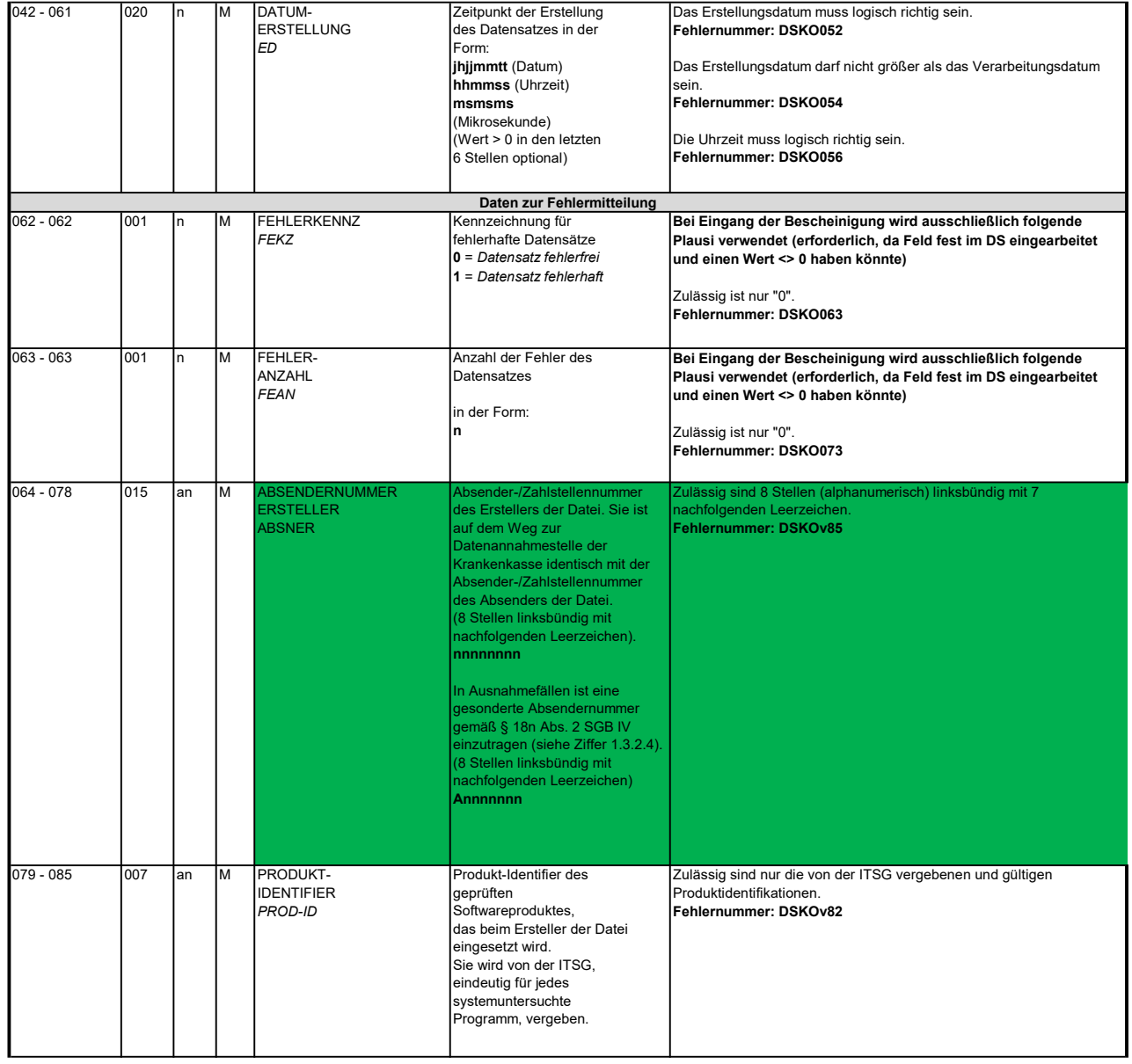

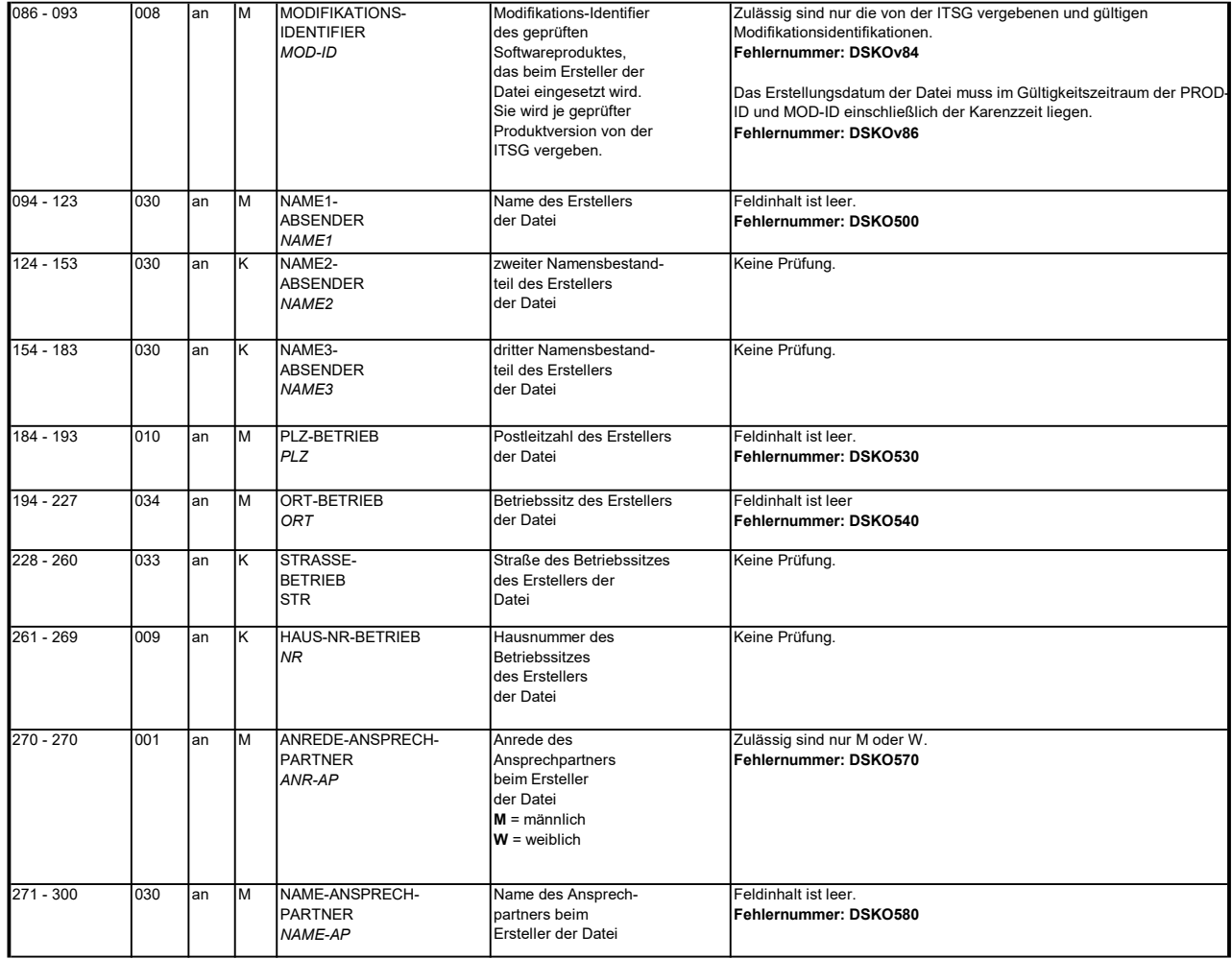

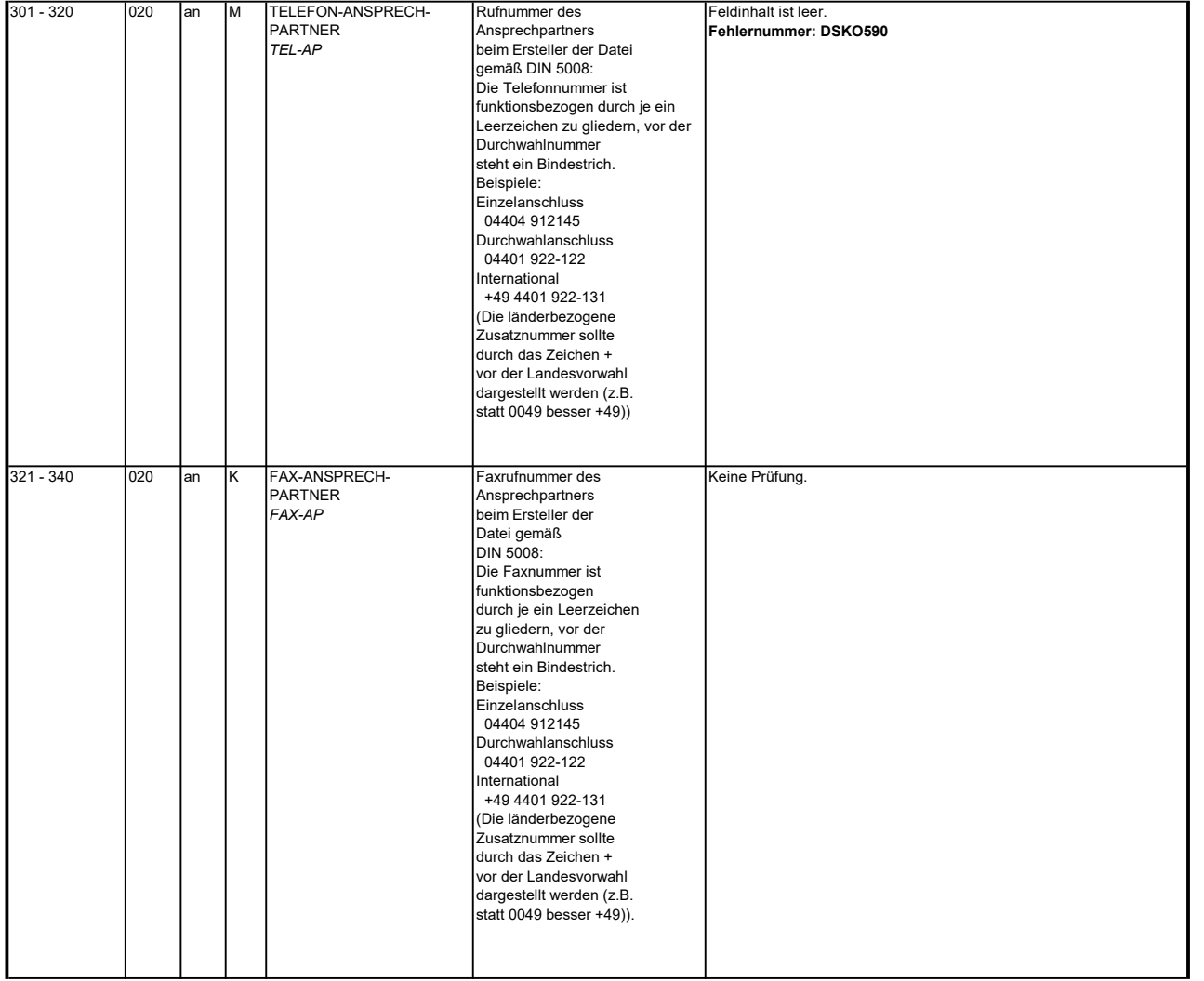

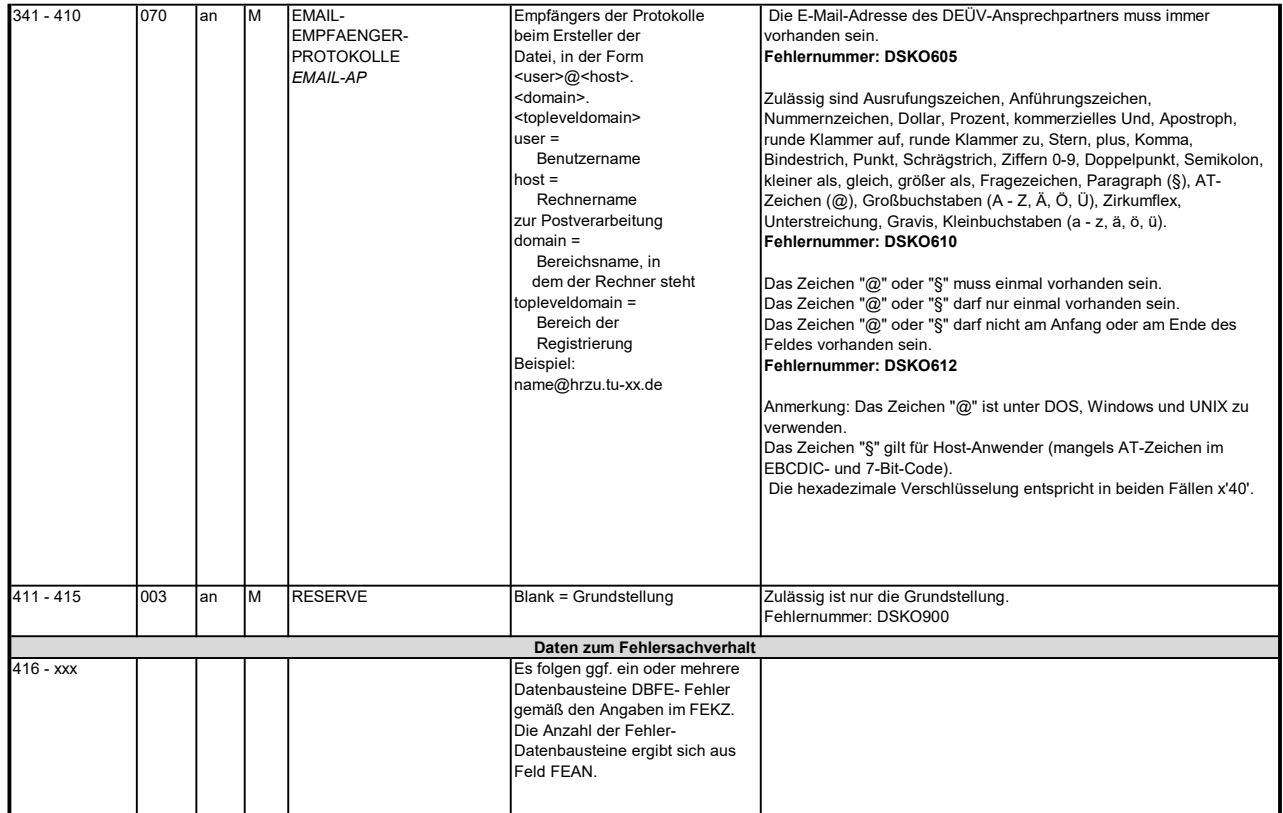

#### 3 Datensatz: DSNE - Datensatz Nebeneinkommen

### Zeichendarstellung:

an = alphanumerisches Feld, linksbündig mit nachfolgenden Leerzeichen; Grundstellung = Leerzeichen n = numerisches Feld, rechtsbündig mit führenden Nullen; Grundstellung = Null n mit x NK = numerisches Feld analog "n", jedoch mit x Nachkommastellen

Bezüglich des Aufbaus der Fehlernummern wird auf die allgemeinen Erläuterungen am Beginn des Abschnittes 5 verwiesen. K = Pflichtangabe, soweit bekannt k = Kannangabe k = Kannangabe m = Mussangabe m = Mussangabe unter Bedingung

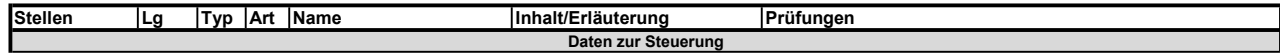

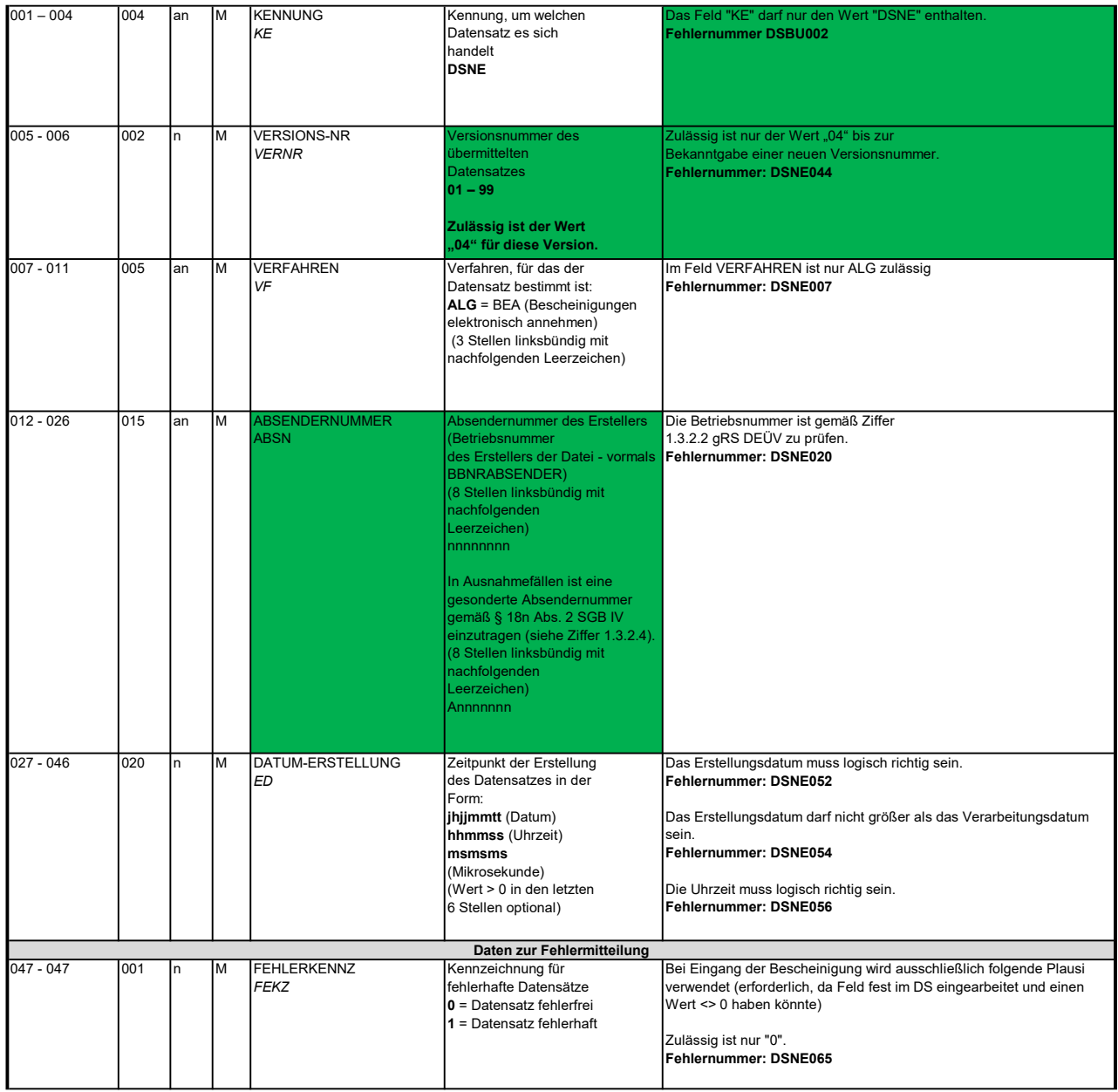

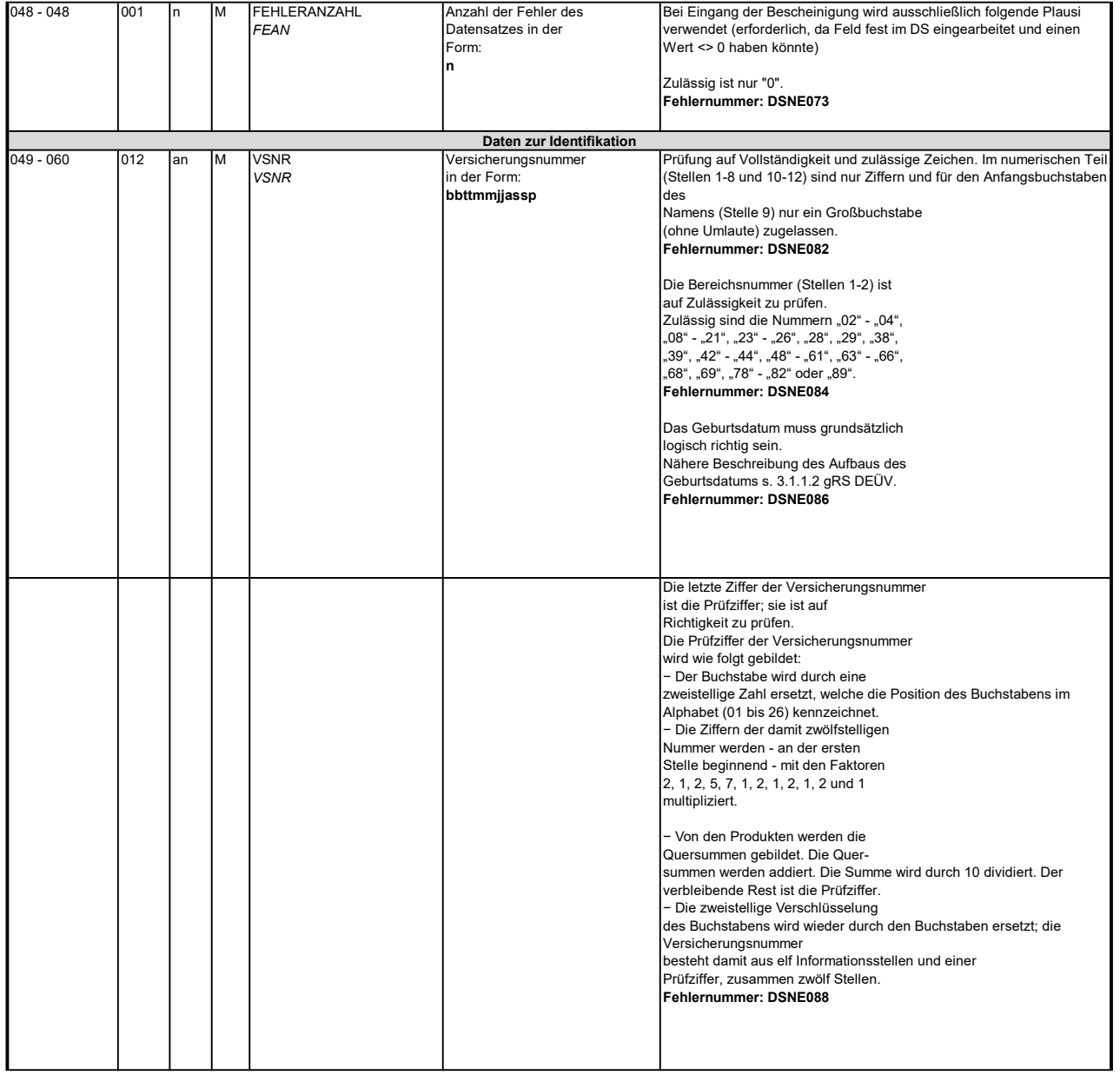

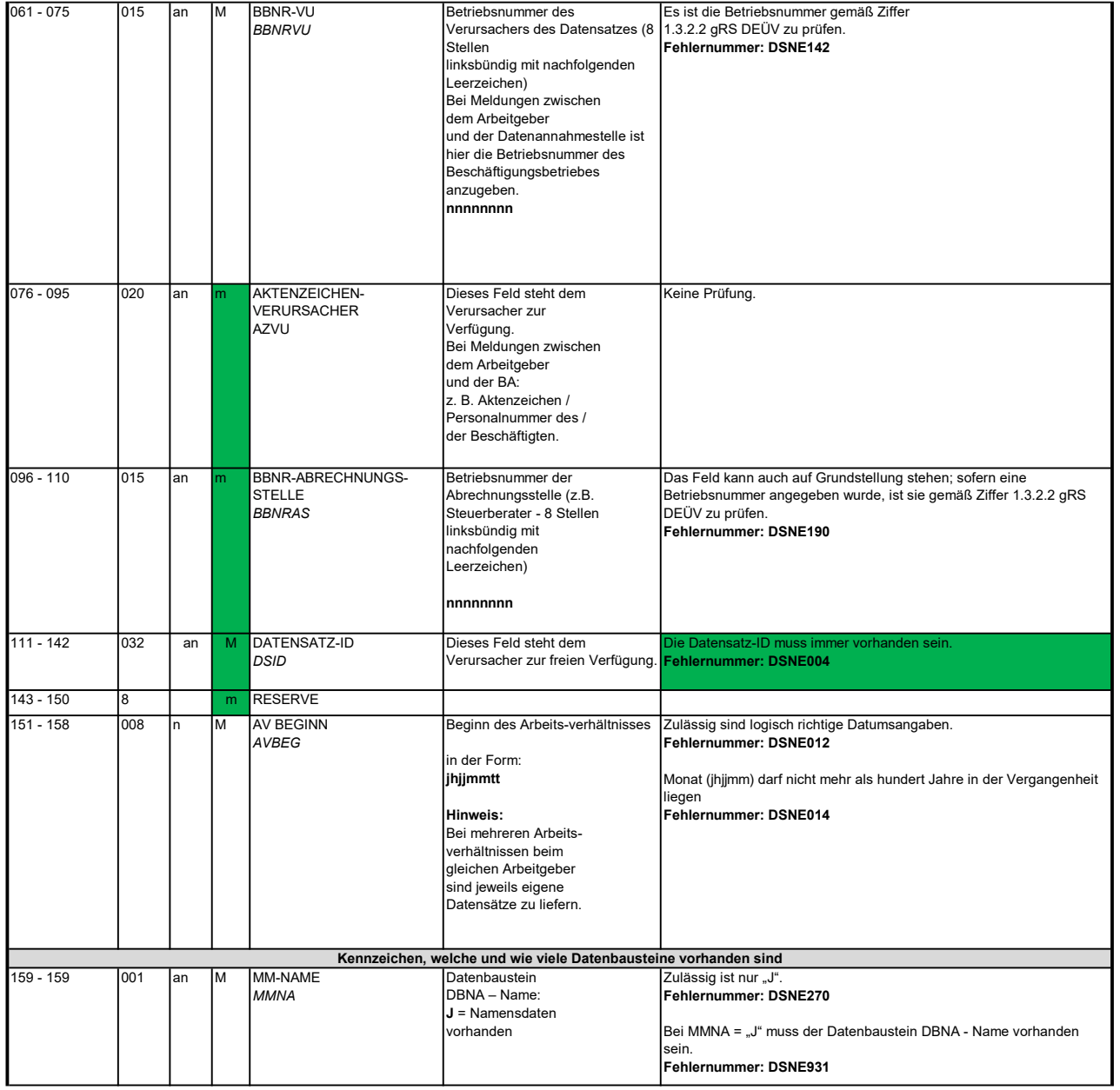

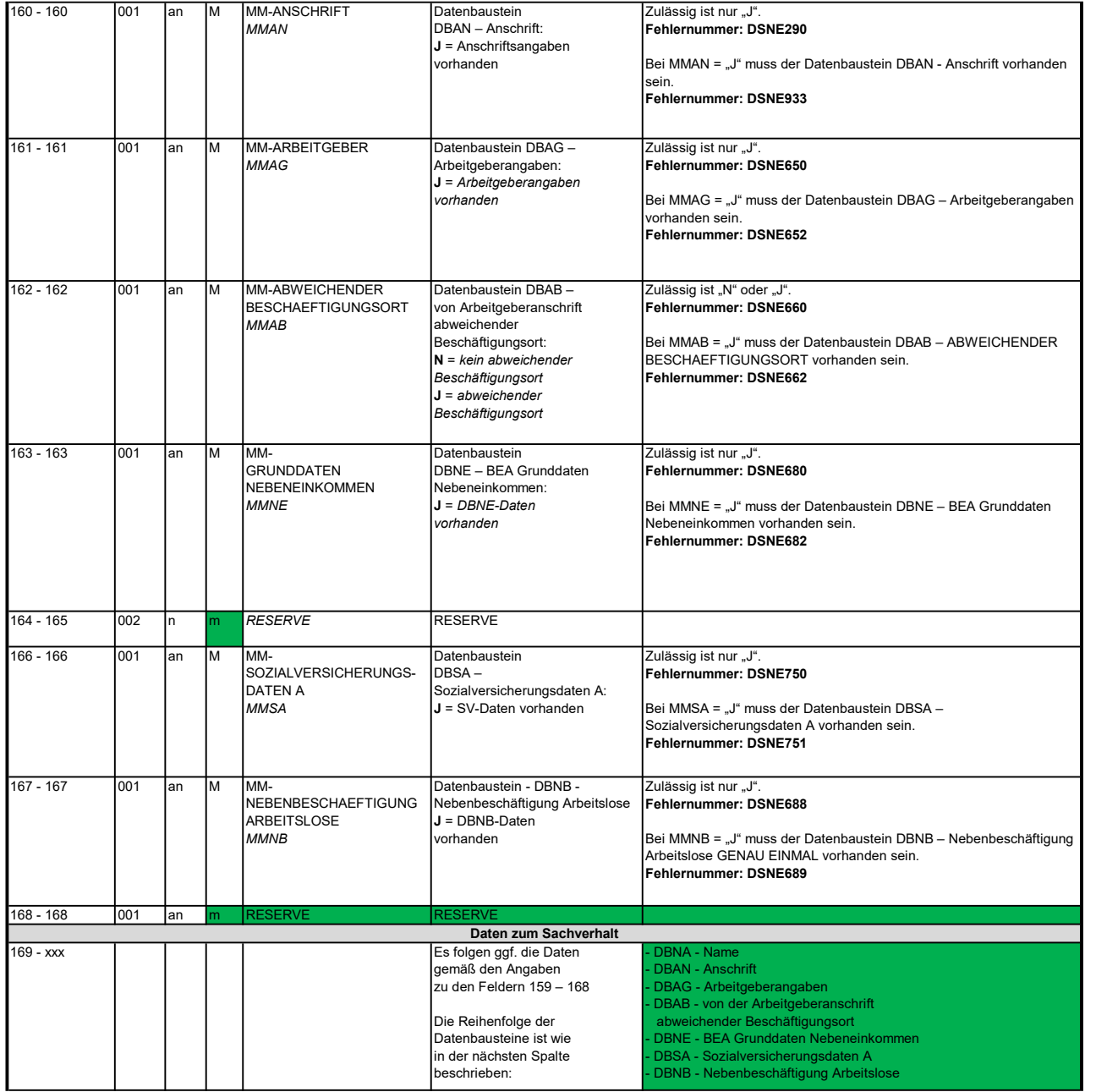

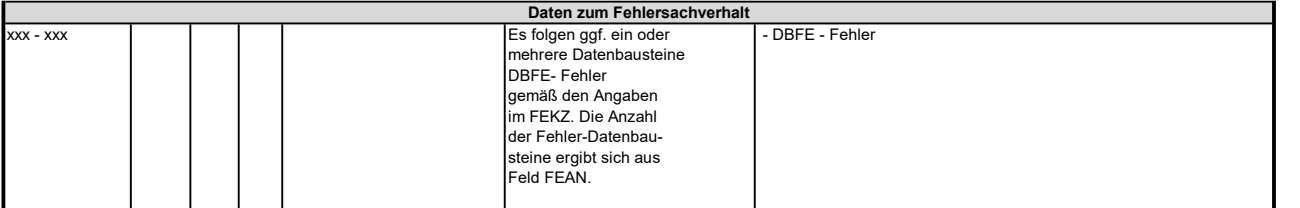

#### 3.1 Datenbaustein: DBNA - Name

Prüfung gemäß DEÜV: siehe Anlage 9 Punkt 4.2 des gemeinsamen Rundschreibens "Gemeinsames Meldeverfahren zur Kranken-, Pflege-, Renten- und Arbeitslosenversicherung" vom 15.07.1998 in der jeweils gültigen Fassung. Hinweis: Die Änderung eines Namens ist über dieses Verfahren nicht zulässig. An der Stelle 125 des Datenbausteins ist daher nur Grundstellung zulässig.

Anmerkung: Änderungen des Namens sind nur über das DEÜV - Verfahren zulässig.

### Zeichendarstellung:

an = alphanumerisches Feld, linksbündig mit nachfolgenden Leerzeichen; Grundstellung = Leerzeichen n = numerisches Feld, rechtsbündig mit führenden Nullen; Grundstellung = Null n mit x NK = numerisches Feld analog "n", jedoch mit x Nachkommastellen

 $K =$  Pflichtangabe, soweit bekannt  $k =$  Kannangabe

M = Mussangabe m = Mussangabe unter Bedingung

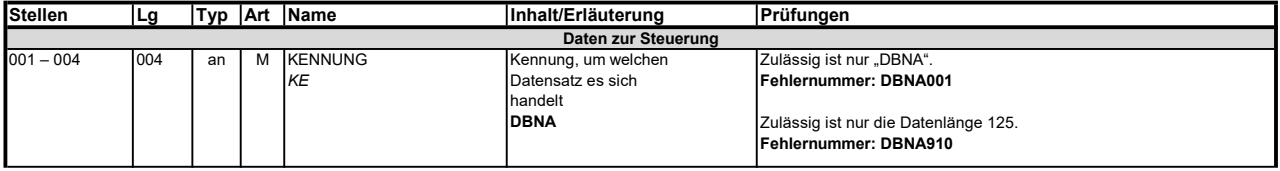

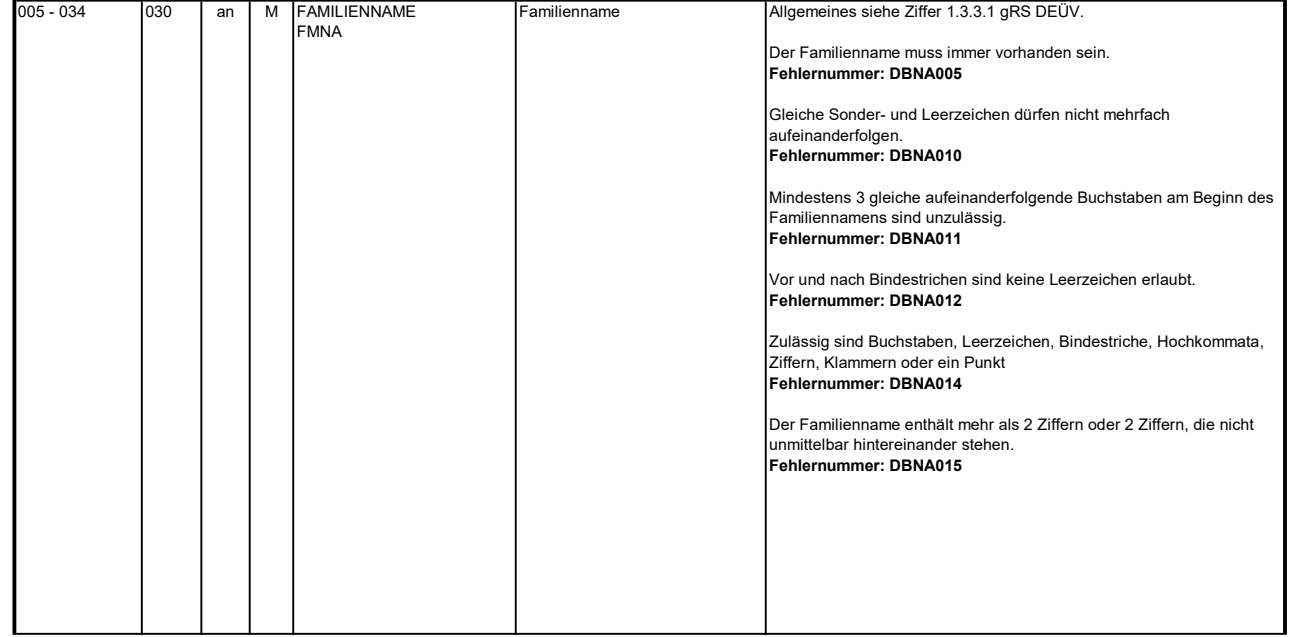

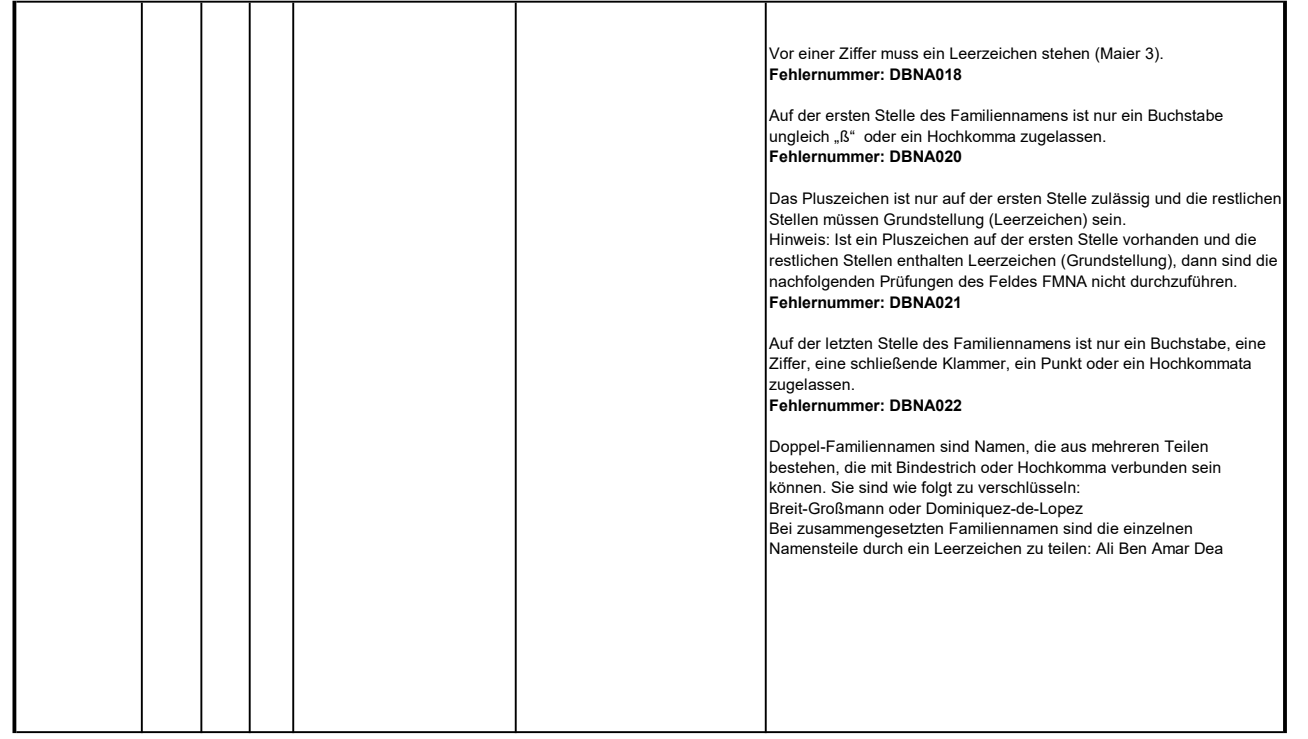

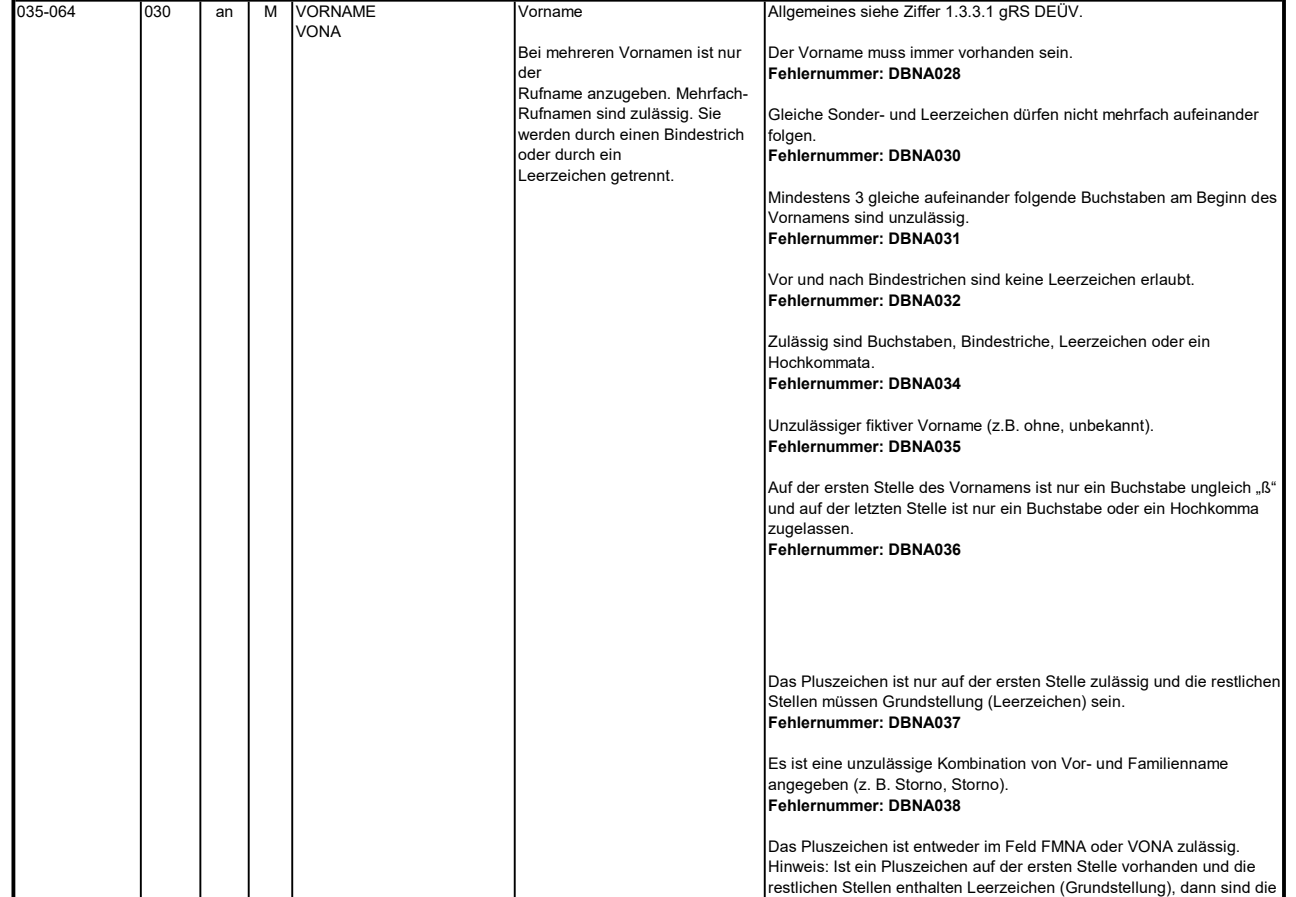

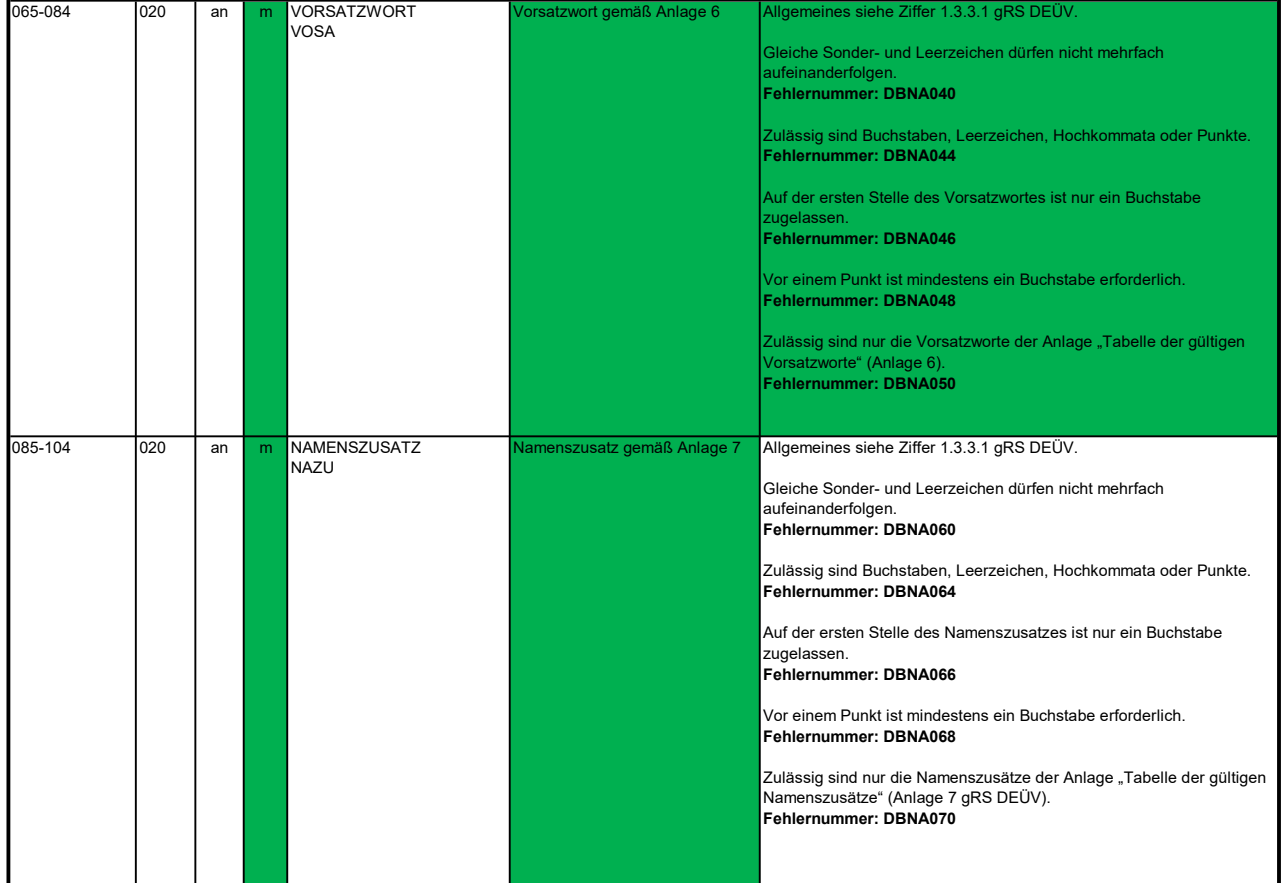

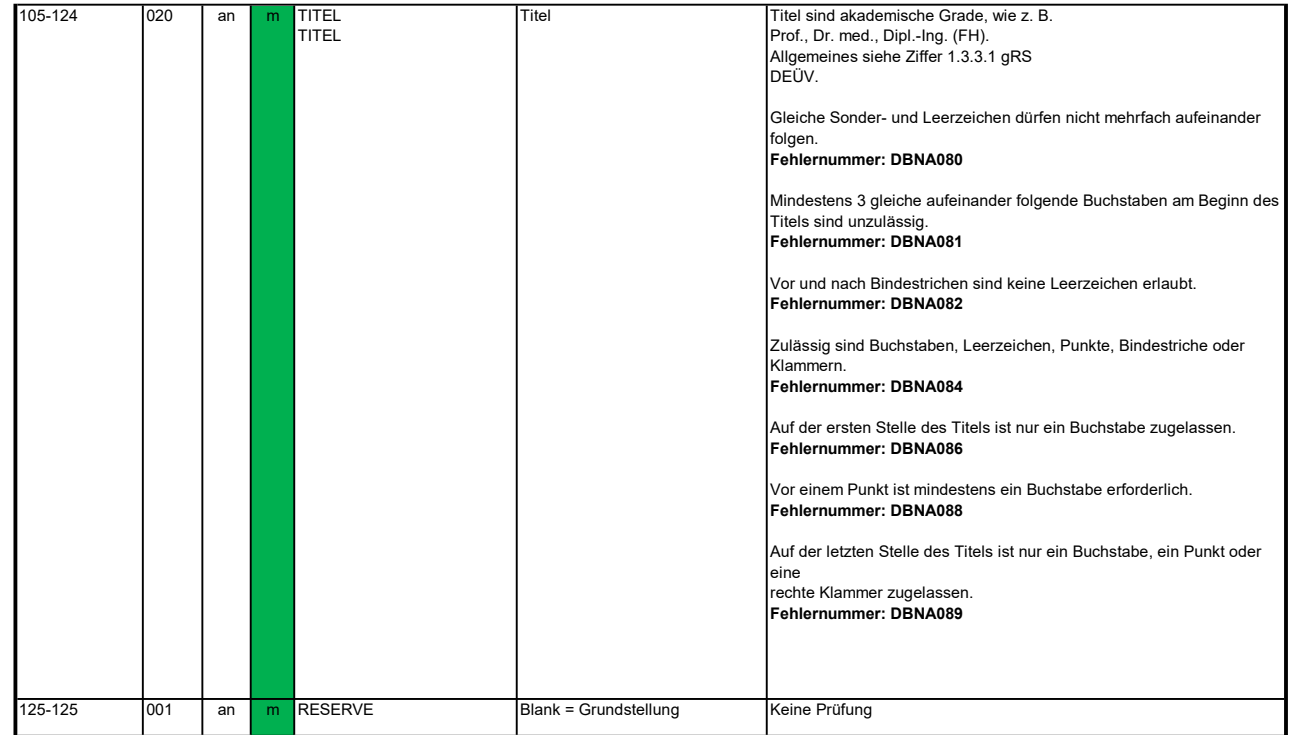

#### 3.2 Datenbaustein: DBAN - Anschrift

Anmerkung: Änderungen der Anschrift sind nur über das DEÜV - Verfahren zulässig. Prüfung gemäß DEÜV: siehe Anlage 9 Punkt 4.4 des gemeinsamen Rundschreibens "Gemeinsames Meldeverfahren zur Kranken-, Pflege-, Renten- und Arbeitslosenversicherung" vom 15.07.1998 in der jeweils gültigen Fassung.

### Zeichendarstellung:

an = alphanumerisches Feld, linksbündig mit nachfolgenden Leerzeichen; Grundstellung = Leerzeichen n = numerisches Feld, rechtsbündig mit führenden Nullen; Grundstellung = Null n mit x NK = numerisches Feld analog "n", jedoch mit x Nachkommastellen

k = Kannangabe M = Mussangabe m = Mussangabe unter Bedingung K = Pflichtangabe, soweit bekannt Bezüglich des Aufbaus der Fehlernummern wird auf die allgemeinen Erläuterungen am Beginn des

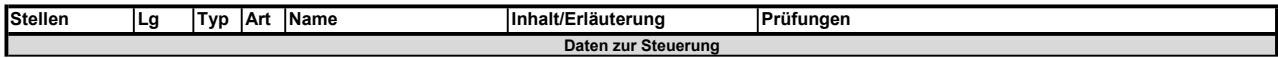

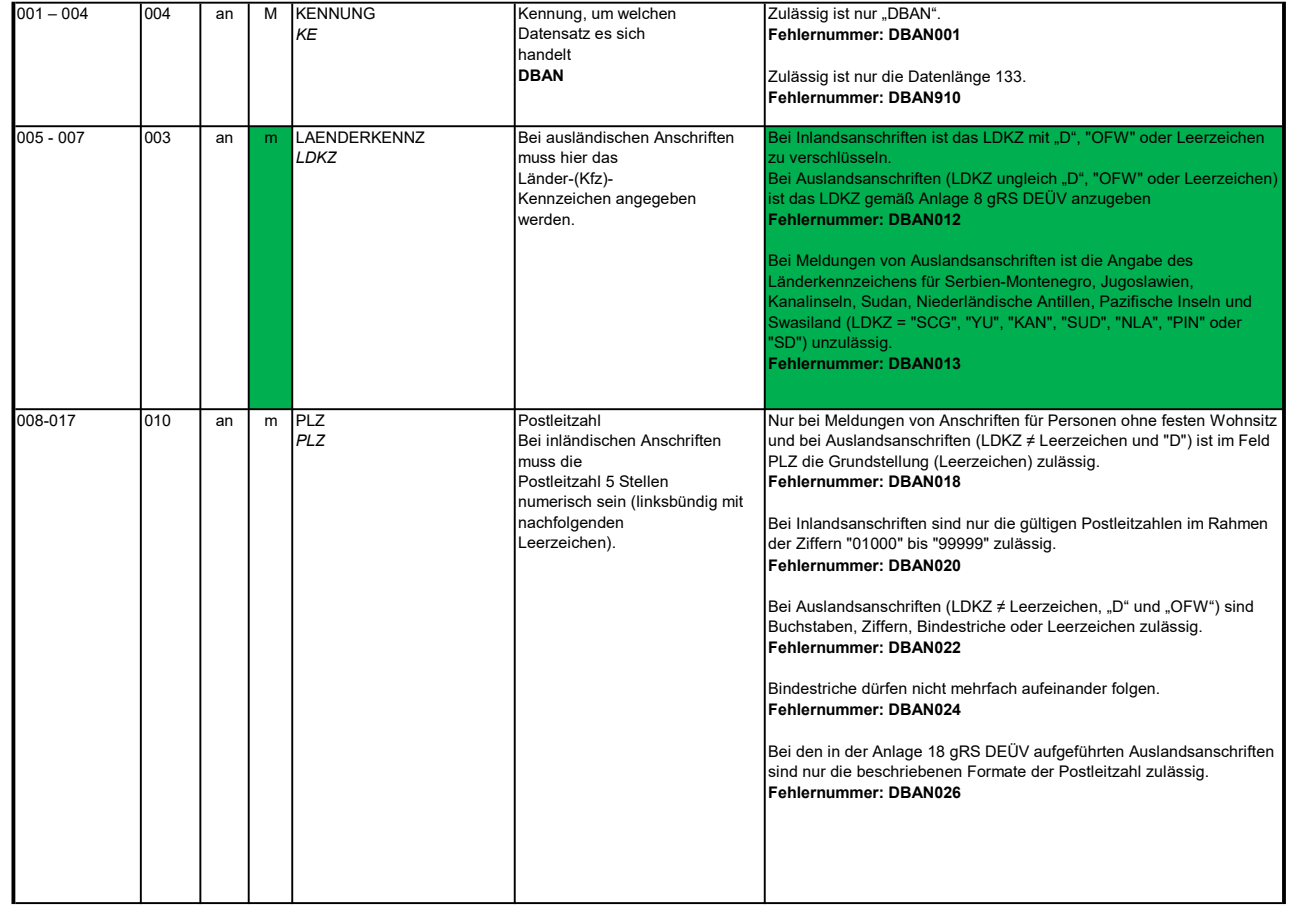

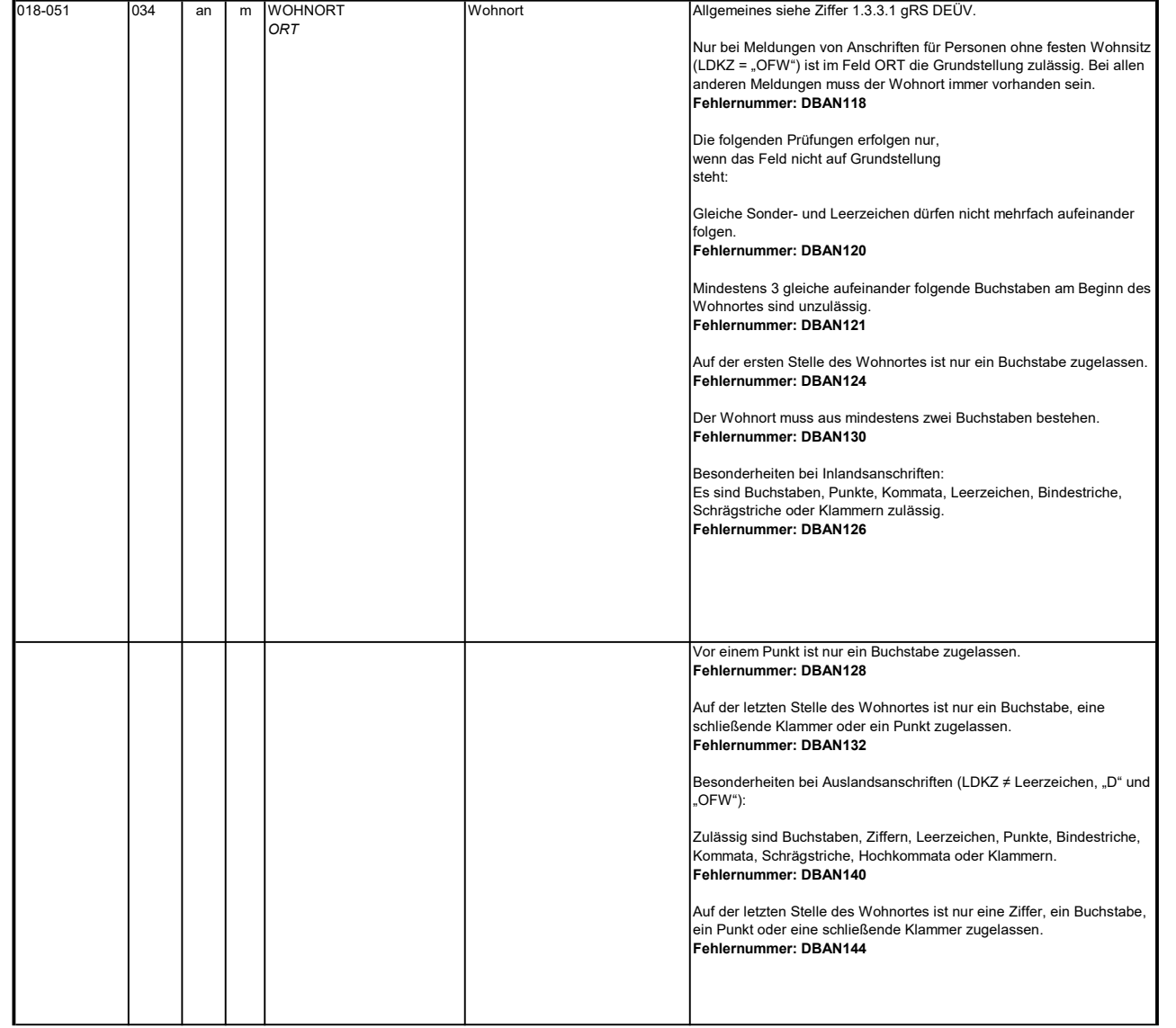

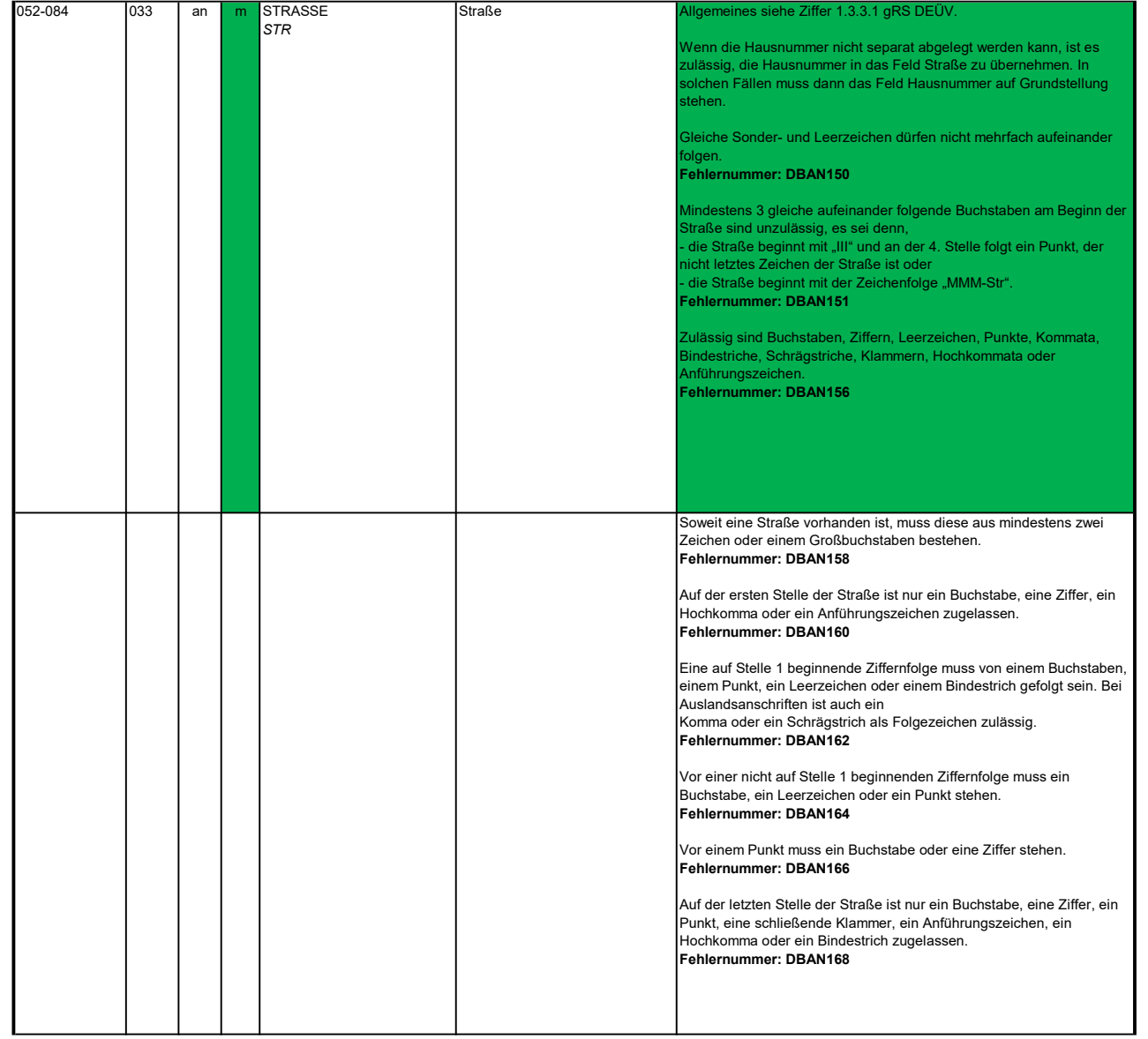

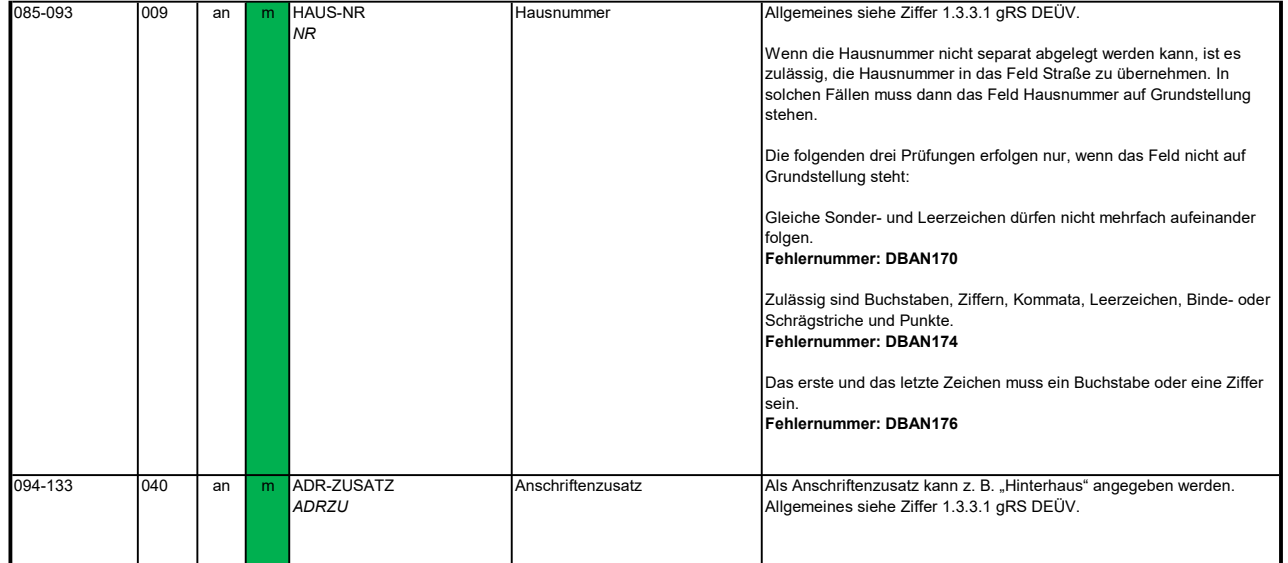

#### 3.3 Datenbaustein: DBAG - Arbeitgeber

# Zeichendarstellung:

an = alphanumerisches Feld, linksbündig mit nachfolgenden Leerzeichen; Grundstellung = Leerzeichen n = numerisches Feld, rechtsbündig mit führenden Nullen; Grundstellung = Null n mit x NK = numerisches Feld analog "n", jedoch mit x Nachkommastellen

m = Mussangabe unter Bedingung

K = Pflichtangabe, soweit bekannt k = Kannangabe k = Kannangabe m = Mussangabe Bezüglich des Aufbaus der Fehlernummern wird auf die allgemeinen Erläuterungen am Beginn des

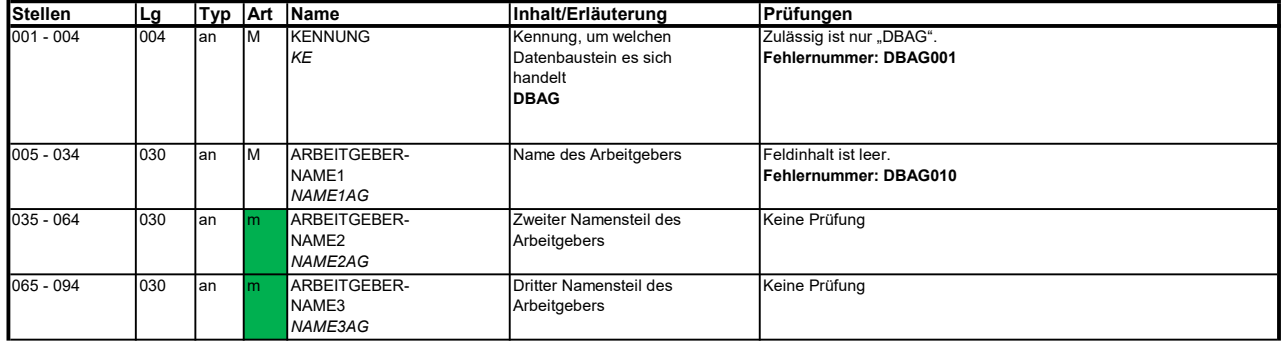

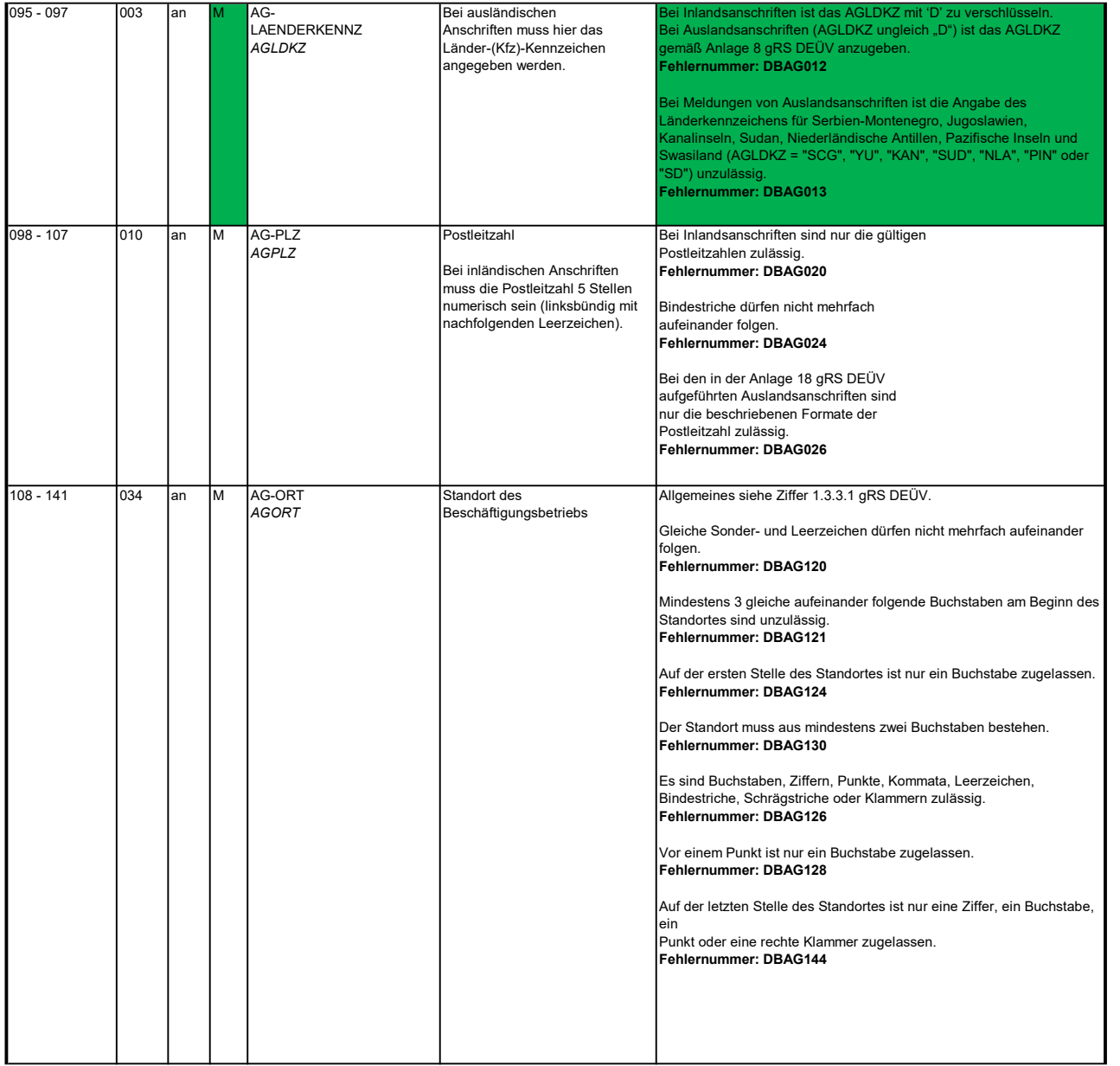

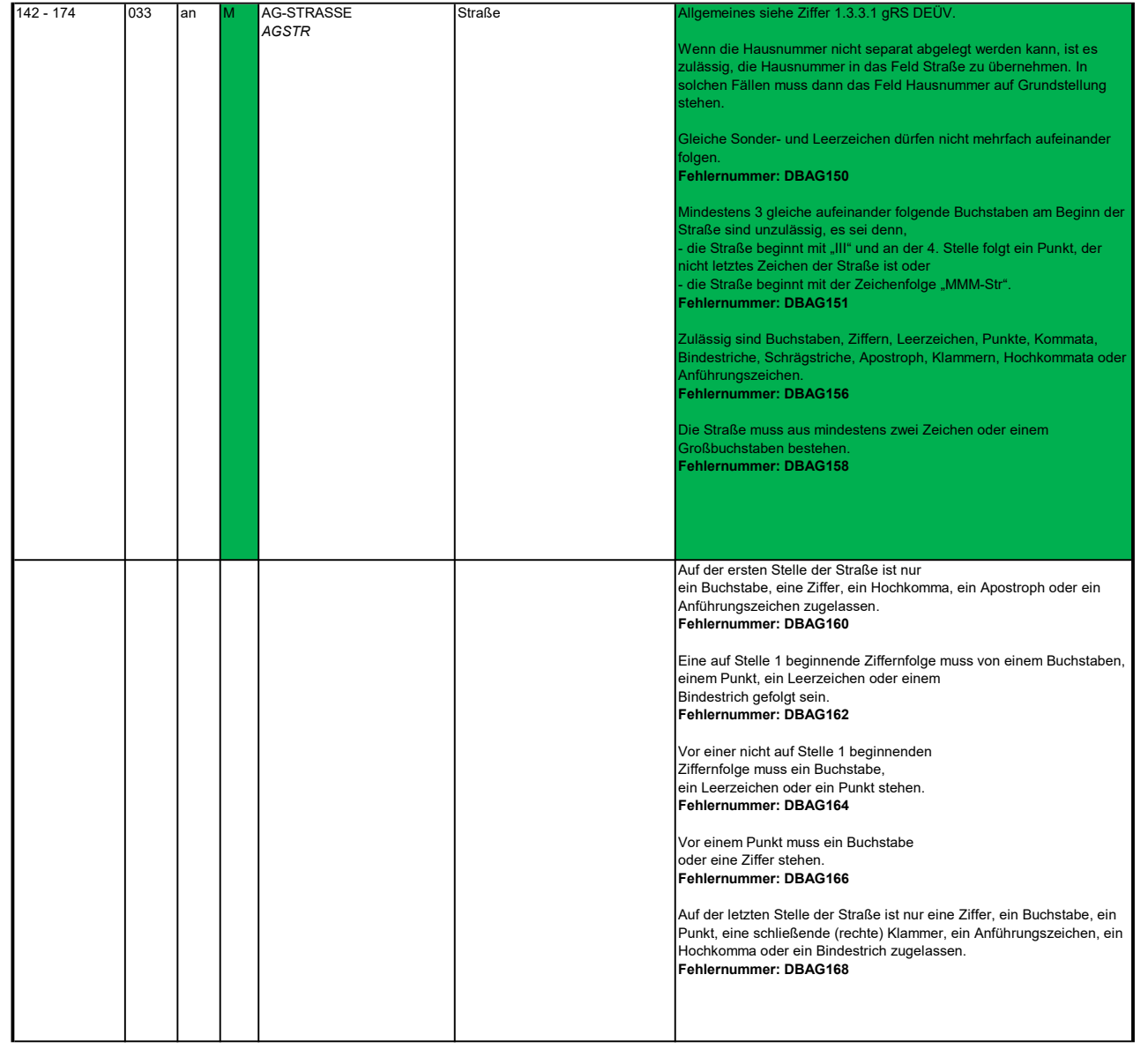

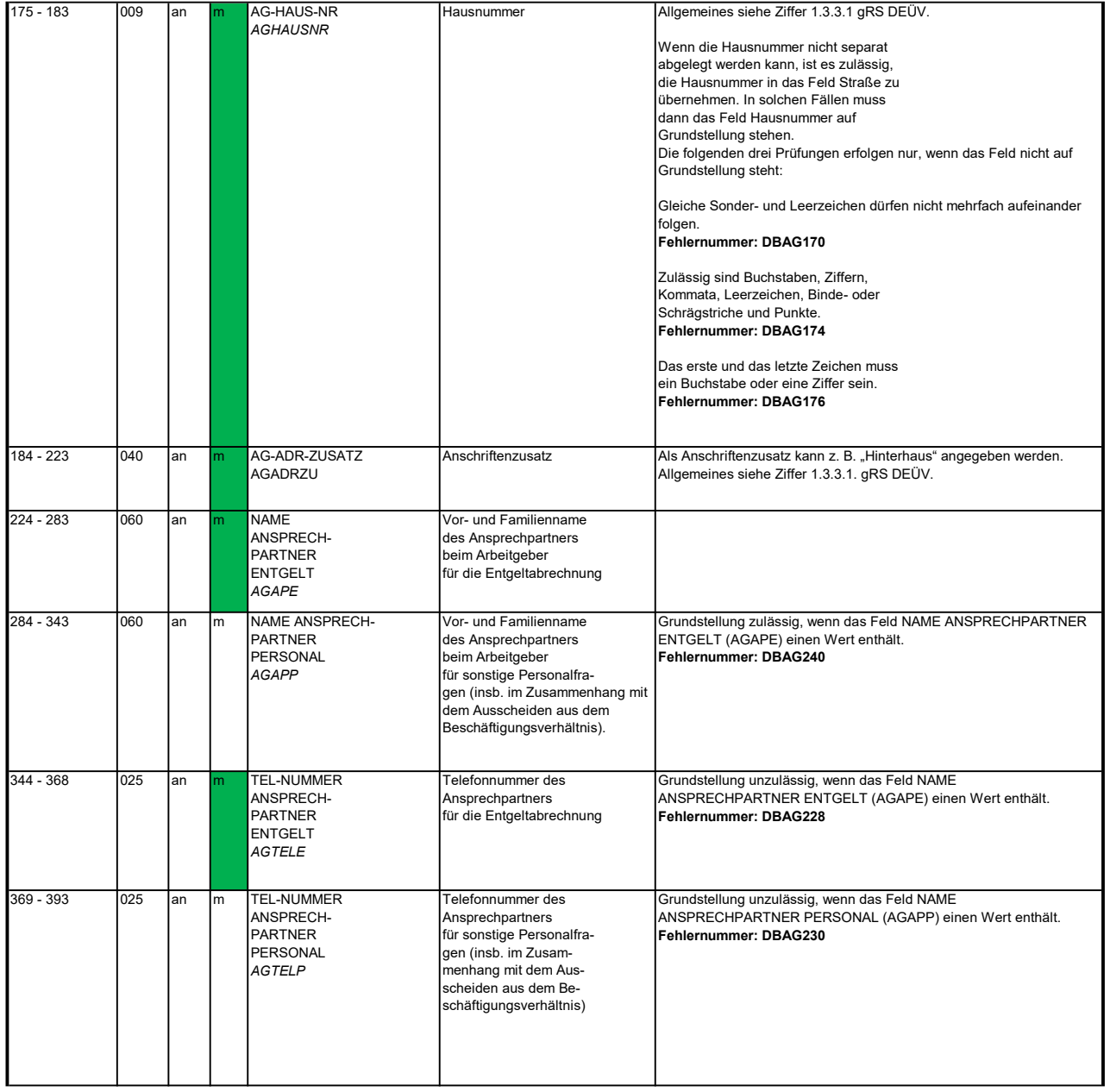

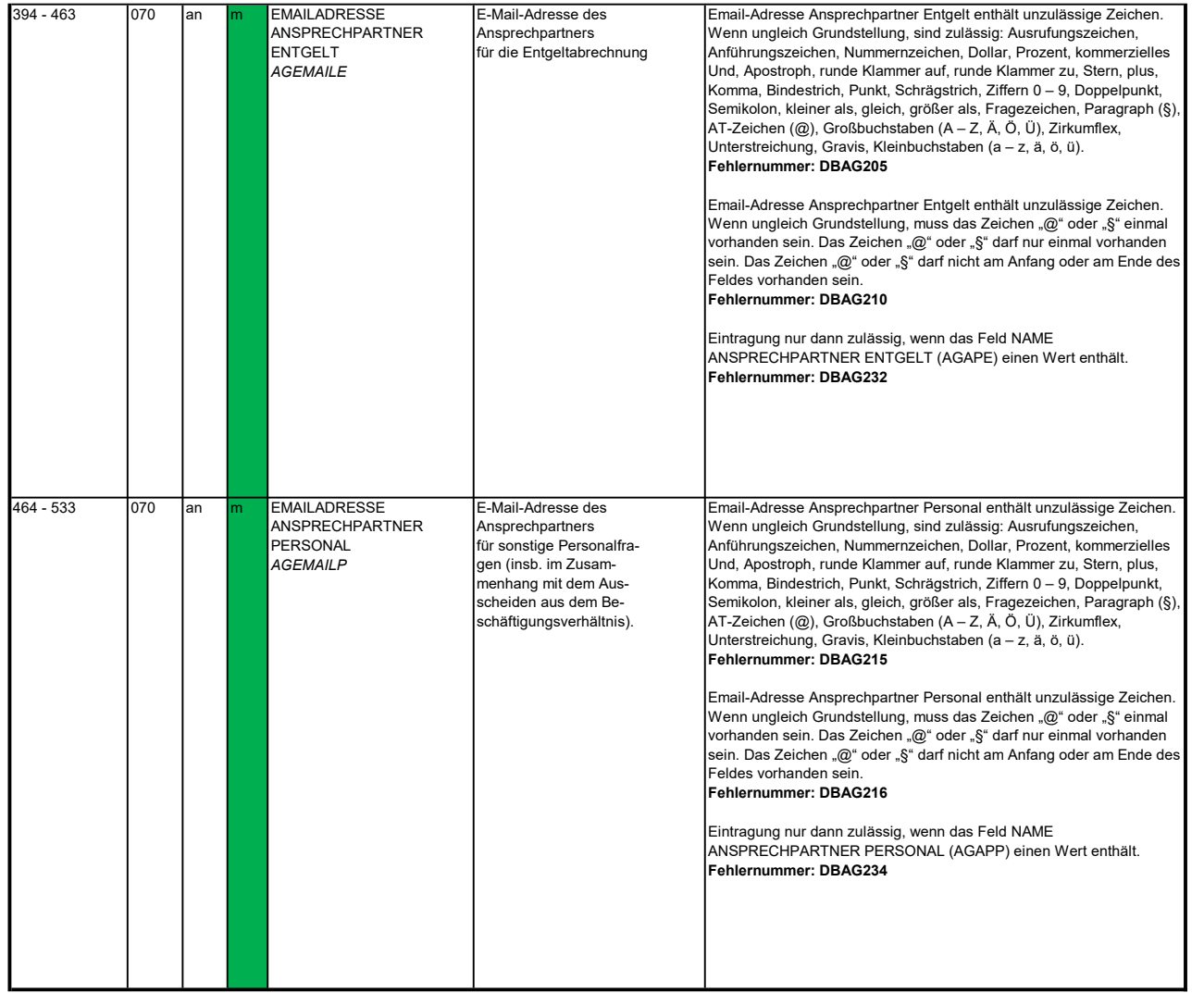

### 3.4 Datenbaustein: DBAB - von der Arbeitgeberanschrift abweichender Beschäftigungsort

### Zeichendarstellung:

an = alphanumerisches Feld, linksbündig mit nachfolgenden Leerzeichen; Grundstellung = Leerzeichen n = numerisches Feld, rechtsbündig mit führenden Nullen; Grundstellung = Null n mit x NK = numerisches Feld analog "n", jedoch mit x Nachkommastellen

K = Pflichtangabe, soweit bekannt

k = Kannangabe

M = Mussangabe m = Mussangabe unter Bedingung Bezüglich des Aufbaus der Fehlernummern wird auf die allgemeinen Erläuterungen am Beginn des Abschnittes 5 verwiesen.

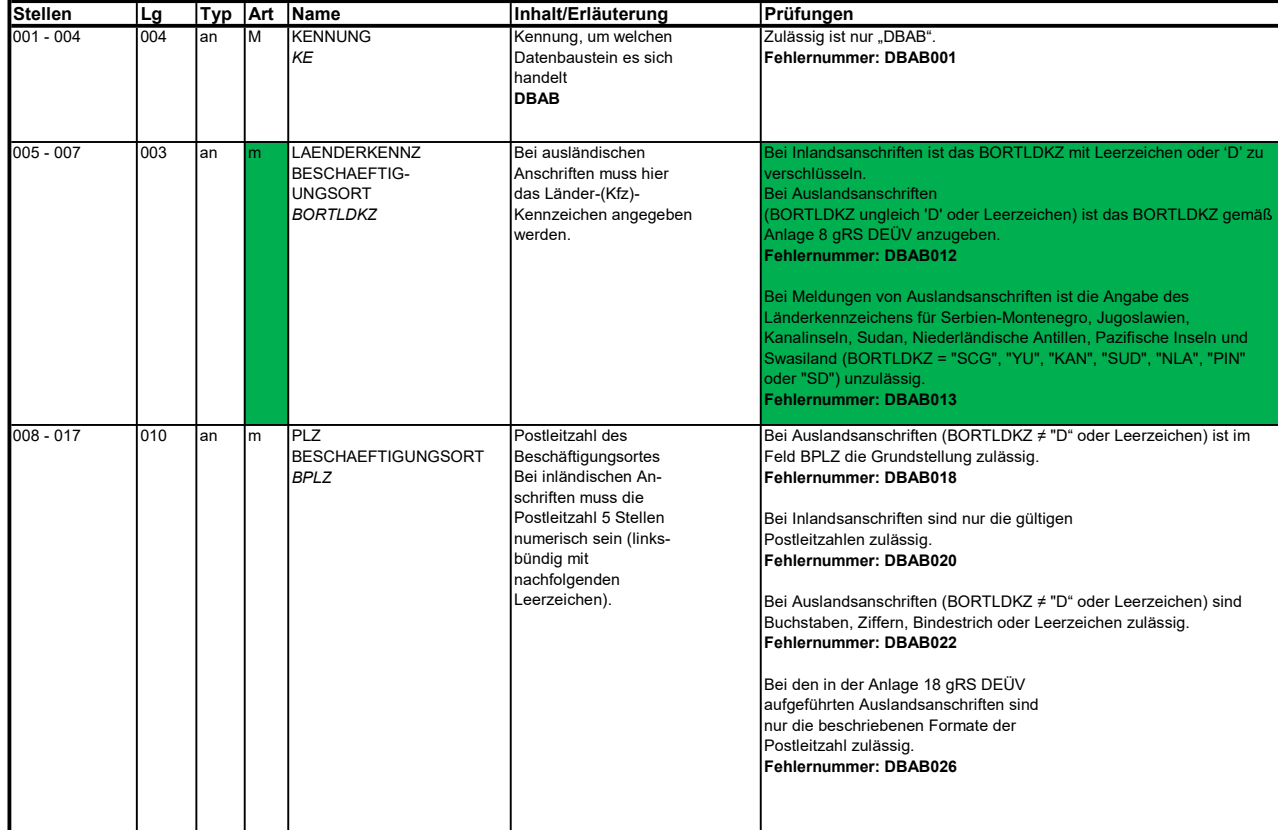

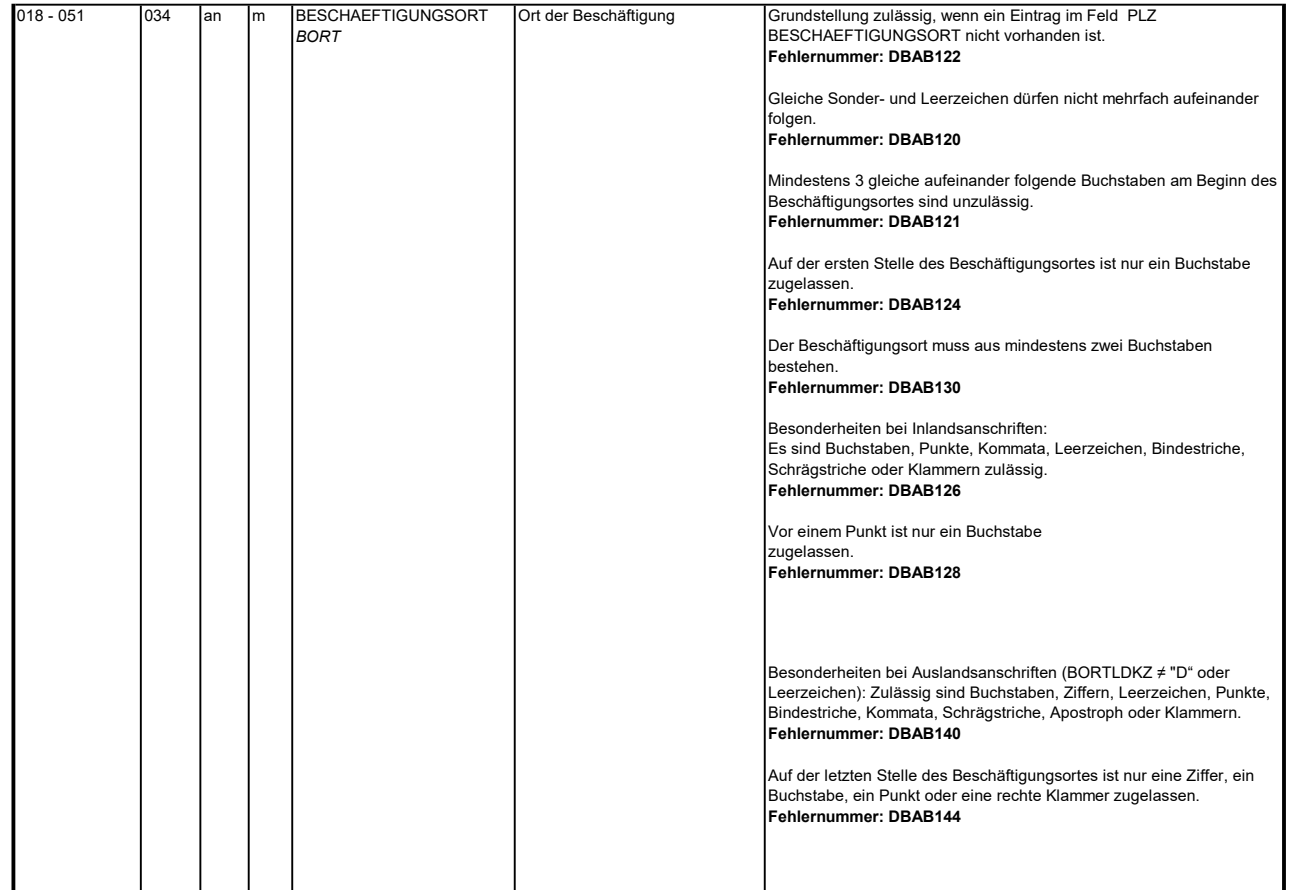

#### 3.5 Datenbaustein DBNE - BEA Grunddaten Nebeneinkommen

### Zeichendarstellung:

an = alphanumerisches Feld, linksbündig mit nachfolgenden Leerzeichen; Grundstellung = Leerzeichen n = numerisches Feld, rechtsbündig mit führenden Nullen; Grundstellung = Null n mit x NK = numerisches Feld analog "n", jedoch mit x Nachkommastellen

K = Pflichtangabe, soweit bekannt  $k =$  Kannangabe M = Mussangabe m = Mussangabe m = Mussangabe unter Bedingung

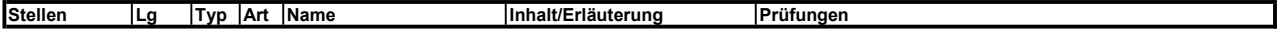

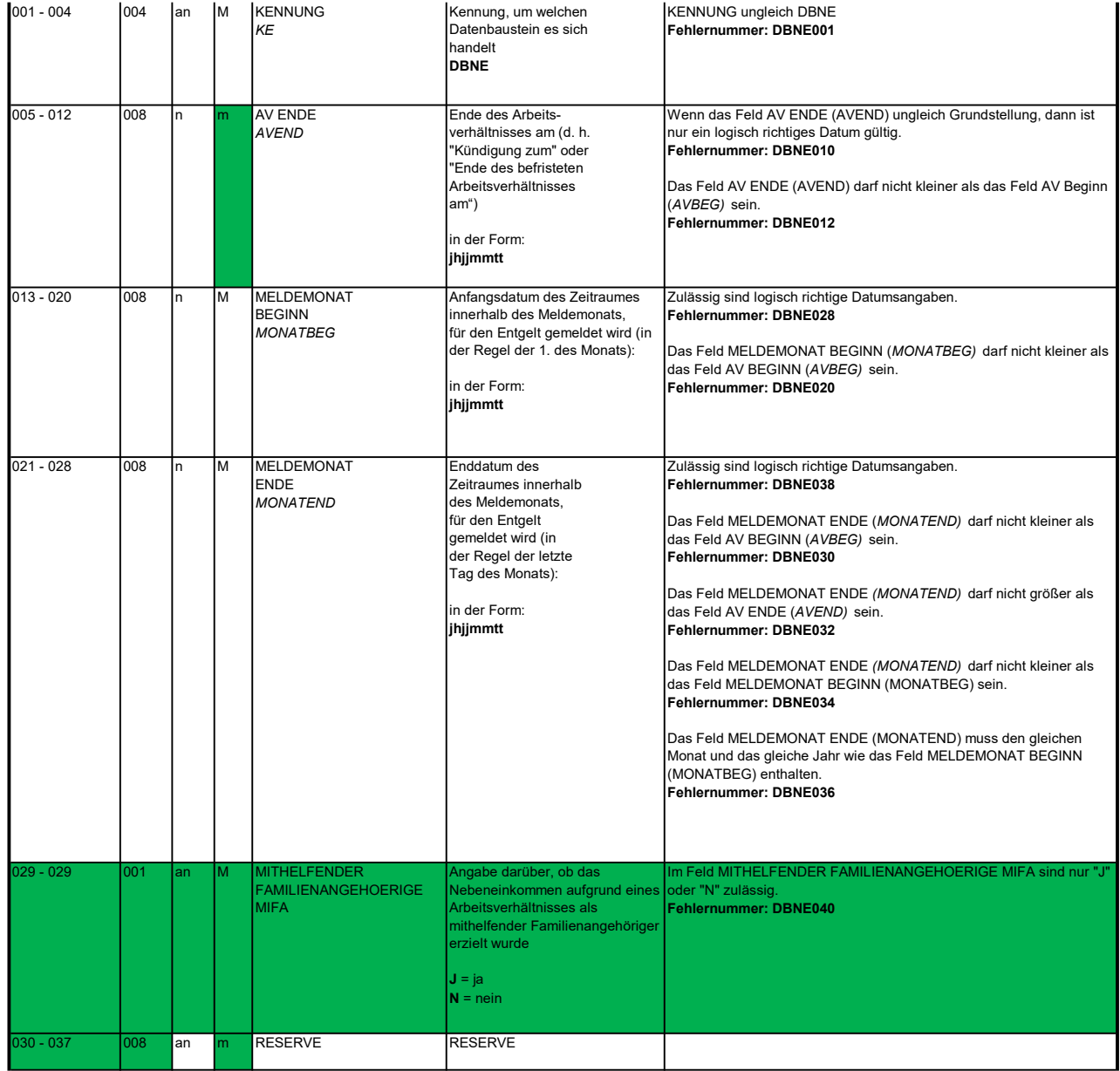

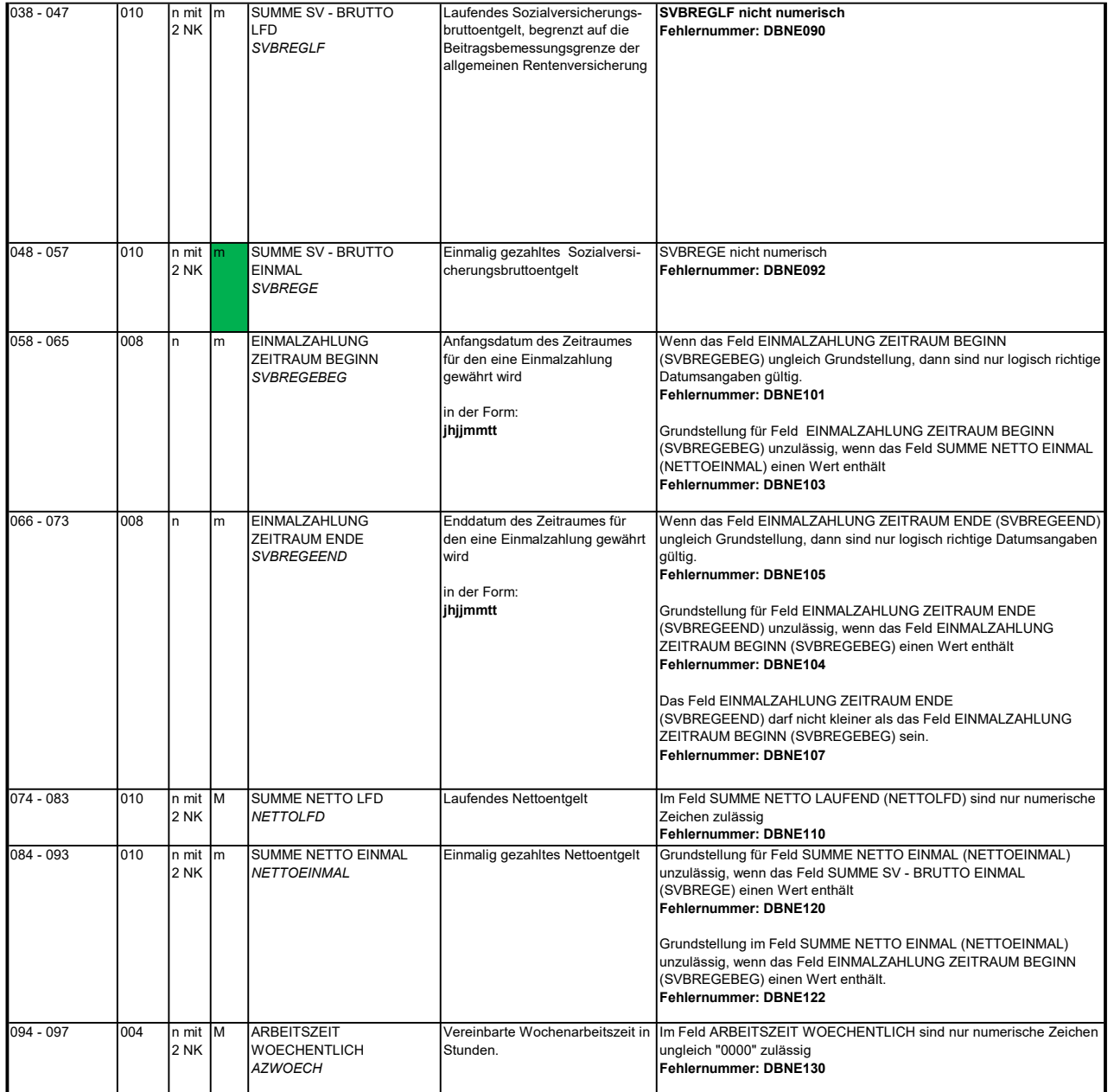

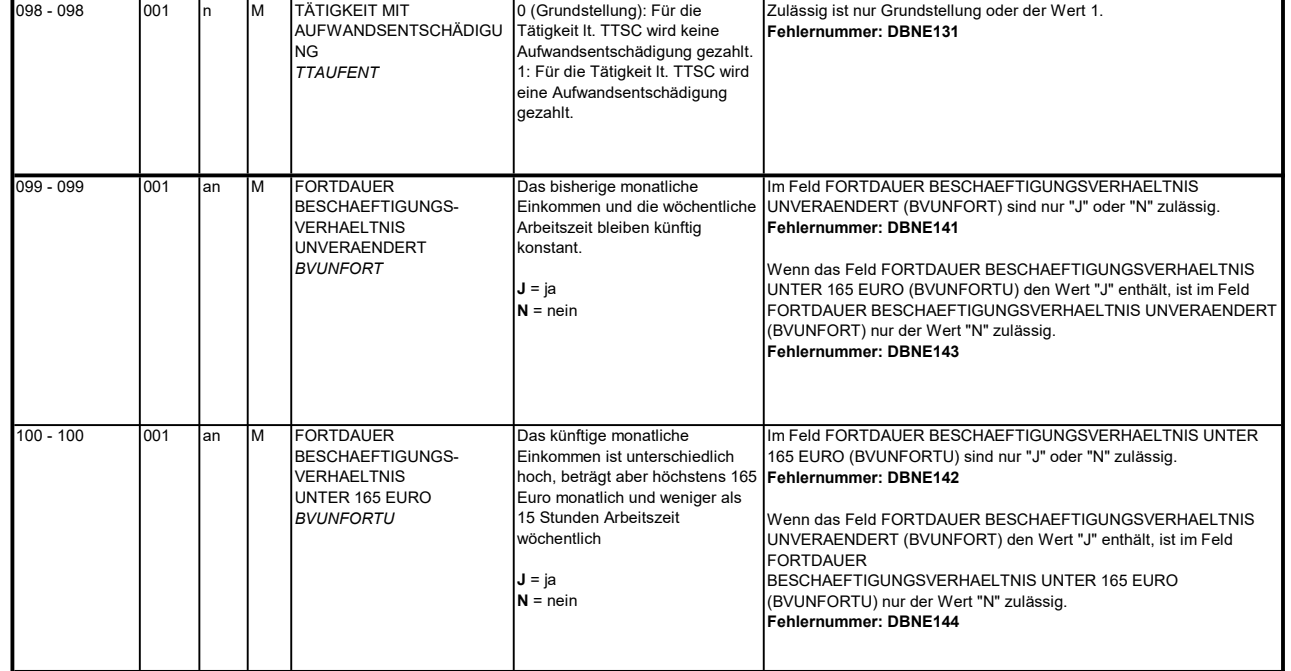

#### 3.6 Datenbaustein: DBSA - Sozialversicherungsdaten A

# Zeichendarstellung:

an = alphanumerisches Feld, linksbündig mit nachfolgenden Leerzeichen; Grundstellung = Leerzeichen

n = numerisches Feld, rechtsbündig mit führenden Nullen; Grundstellung = Null

n mit x NK = numerisches Feld analog "n", jedoch mit x Nachkommastellen<br>K = Pflichtangabe, soweit bekannt

 $M =$ Mussangabe

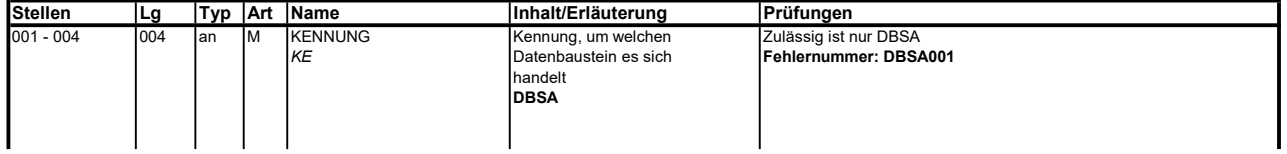

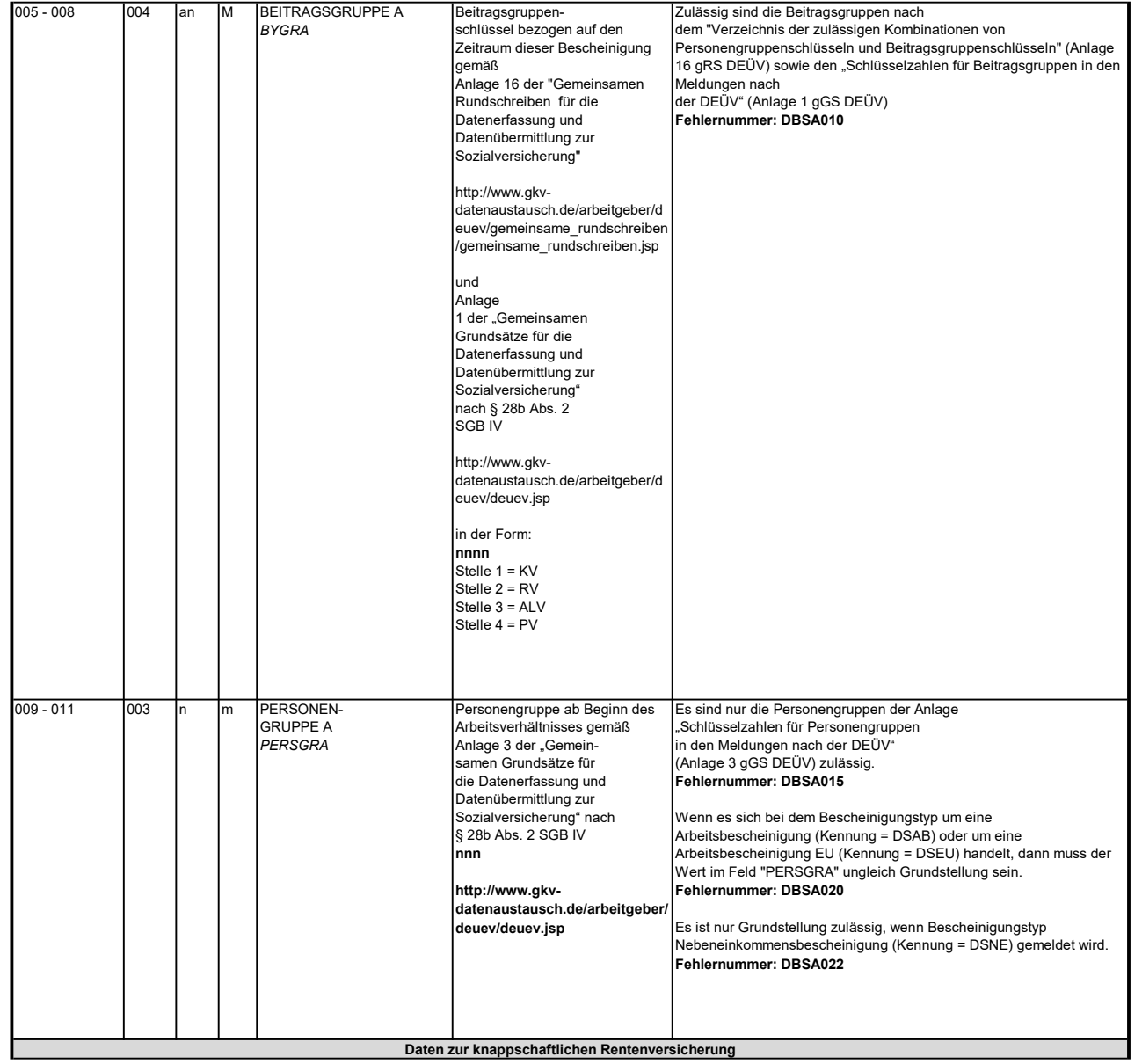

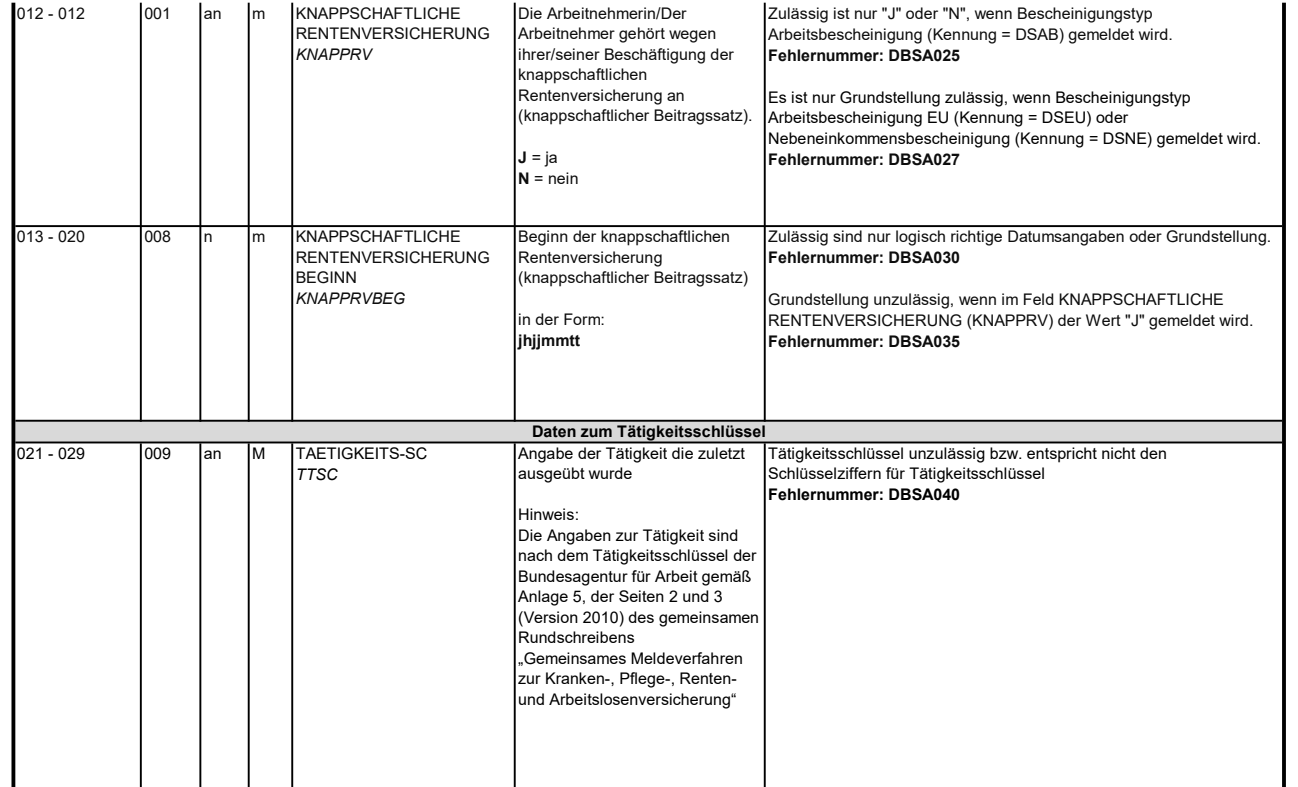

#### 3.7 Datenbaustein: DBNB - Nebenbeschäftigung Arbeitslose

## Zeichendarstellung:

an = alphanumerisches Feld, linksbündig mit nachfolgenden Leerzeichen; Grundstellung = Leerzeichen n = numerisches Feld, rechtsbündig mit führenden Nullen; Grundstellung = Null n mit x NK = numerisches Feld analog "n", jedoch mit x Nachkommastellen

 $M =$ Mussangabe  $K =$  Pflichtangabe, soweit bekannt  $k =$  Kannangabe

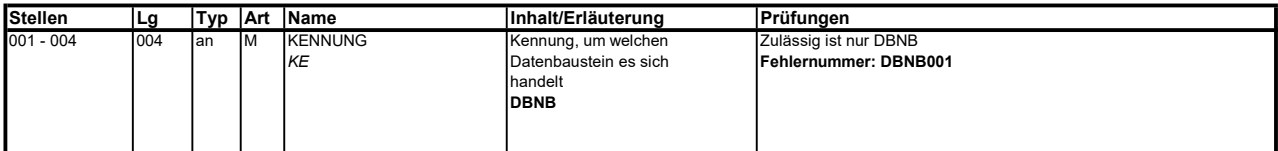

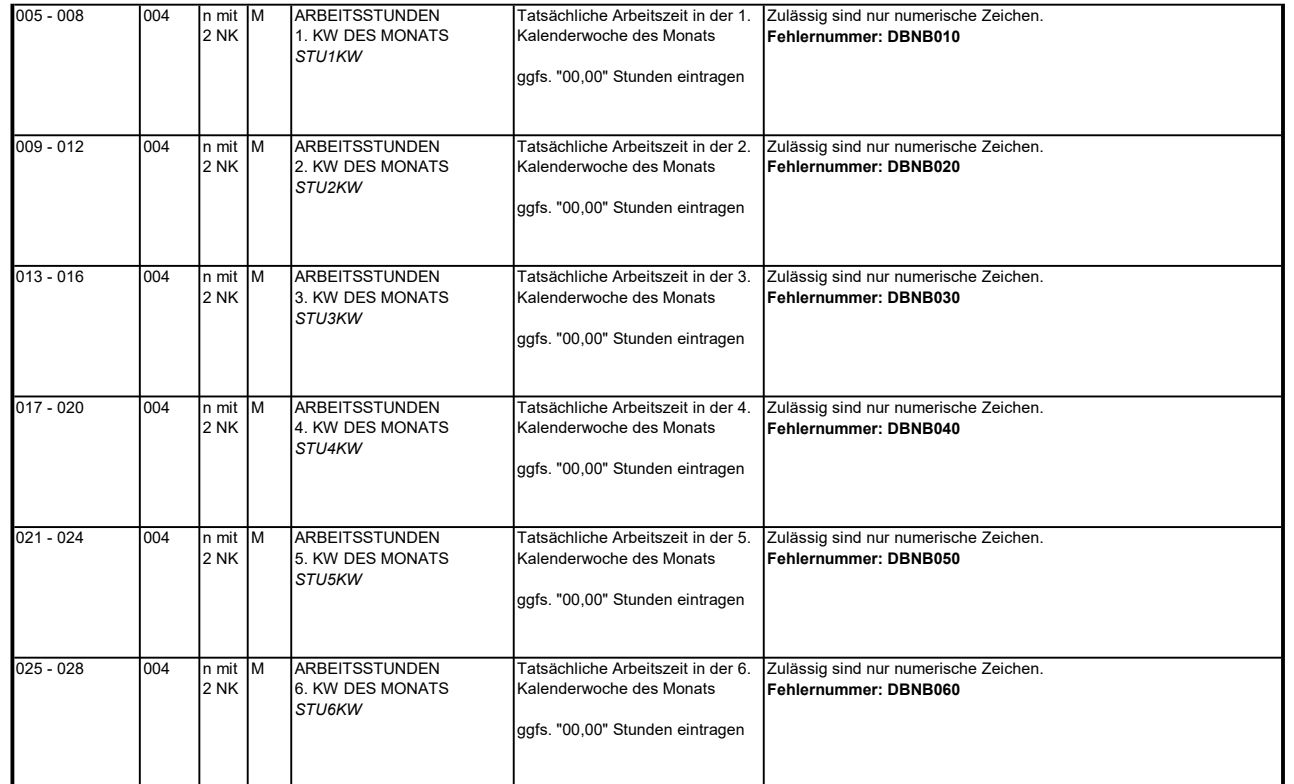

#### 3.8 Datenbaustein: DBFE - Fehler

### Zeichendarstellung:

an = alphanumerisches Feld, linksbündig mit nachfolgenden Leerzeichen; Grundstellung = Leerzeichen n = numerisches Feld, rechtsbündig mit führenden Nullen; Grundstellung = Null n mit x NK = numerisches Feld analog "n", jedoch mit x Nachkommastellen

K = Pflichtangabe, soweit bekannt <br>
M = Mussangabe 
M = Mussangabe  $m =$  Mussangabe unter Bedingung

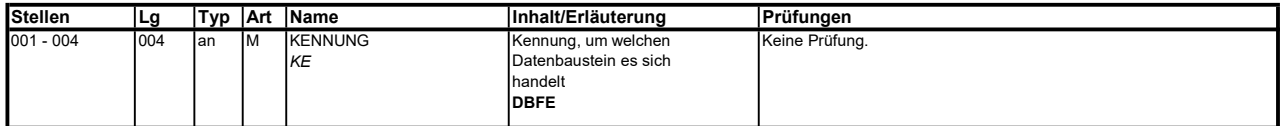

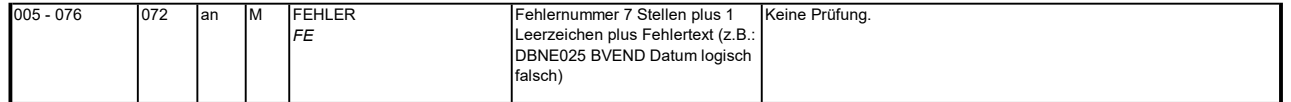

Die Anzahl der Fehler-Datenbausteine ergibt sich aus dem Feld FEHLER-ANZAHL (FEAN) im Datenteil "Daten zur Steuerung" des jeweiligen Datensatzes Kommunikation und Nebeneinkommen.

#### 4. NCSZ - Nachlaufsatz

### Zeichendarstellung:

 $M =$ Mussangabe m = Mussangabe unter Bedingung an = alphanumerisches Feld, linksbündig mit nachfolgenden Leerzeichen; Grundstellung = Leerzeichen n = numerisches Feld, rechtsbündig mit führenden Nullen; Grundstellung = Null n mit x NK = numerisches Feld analog "n", jedoch mit x Nachkommastellen  $K =$  Pflichtangabe, soweit bekannt  $k =$  Kannangabe

Bezüglich des Aufbaus der Fehlernummern wird auf die allgemeinen Erläuterungen am Beginn des

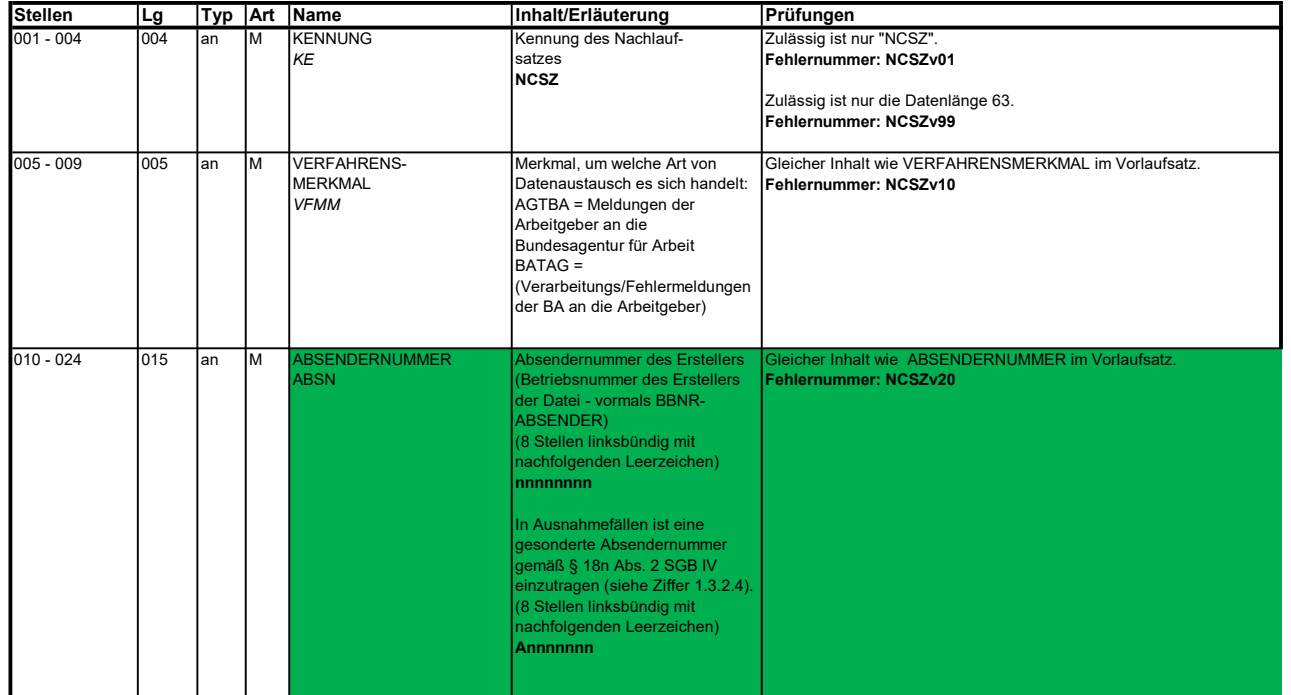

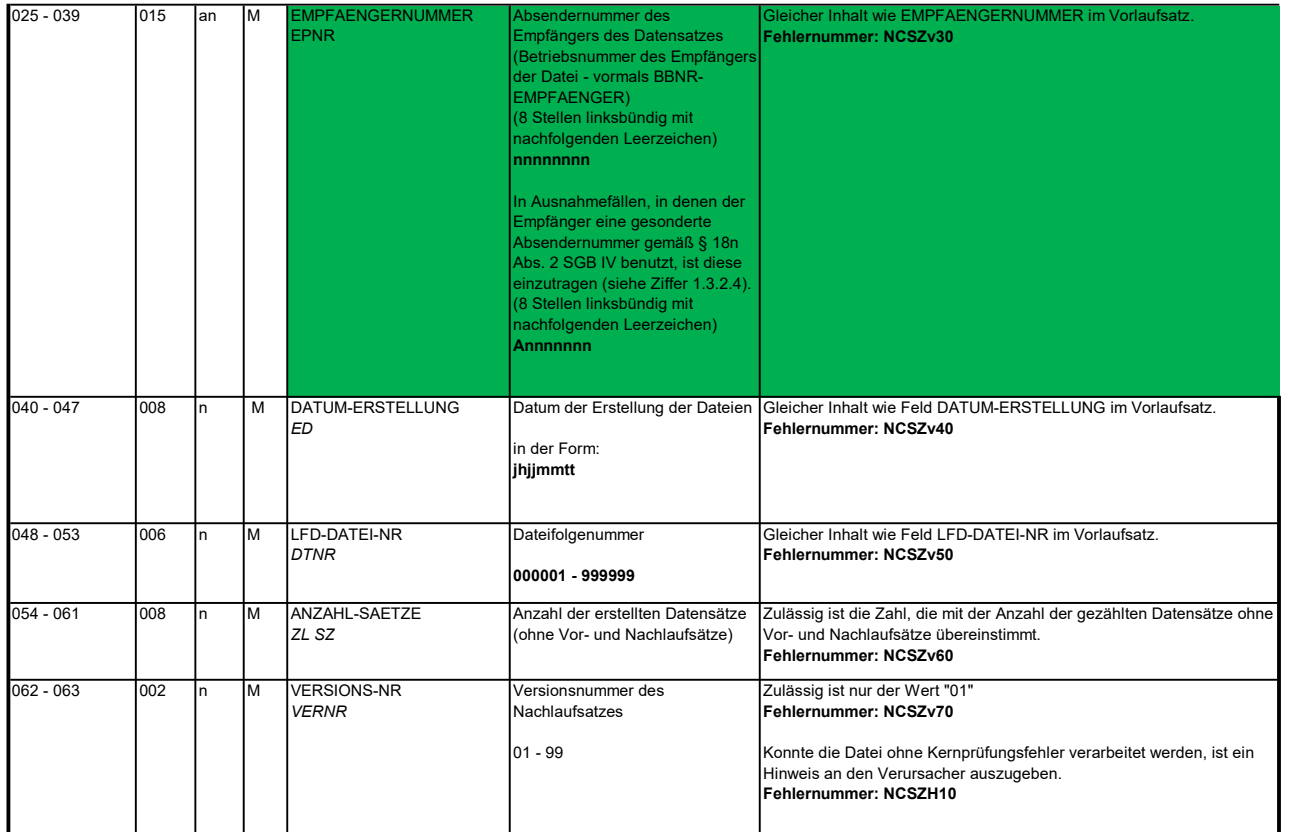

### 5. Fehlerkatalog

### Allgemeines

Aufbau der Fehlernummern

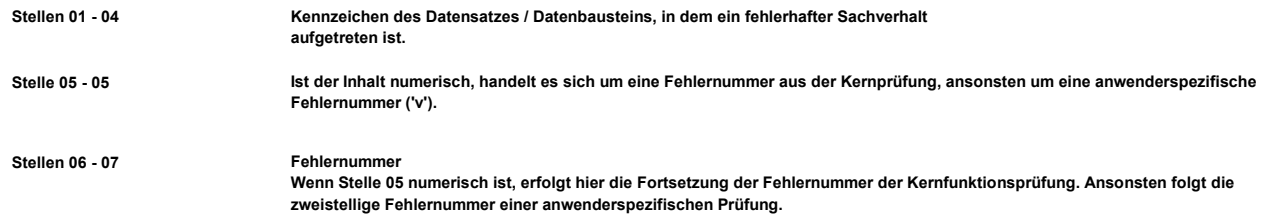

Felder, die zwingend numerisch sein müssen, werden generell entsprechend geprüft. Die Fehlerprüfung

erscheint nicht in der Datenbeschreibung; die Fehlernummer ist aber im Fehlerkatalog aufgenommen.

Die Fehlerprüfung wird nach mehr als 8 erkannten Fehlern abgebrochen. Auf diesen Sachverhalt wird mit der neunten Fehlernummer DSBU920 hingewiesen.

an Stelle 411 eine elektronische Verarbeitungsbestätigung anfordert. Die Fehlernummer NCSZH10 (Fehlerfreie Verarbeitung - Kein Fehler gefunden) wird bei einer fehlerfreien Verarbeitung mit einem Fehlerbaustein an den Arbeitgeber (Datenlieferanten) zugesendet, wenn dieser durch eine entsprechende Schlüsselung im DSKO

Die Fehlernummern für die Prüfungen des Vor- und des Nachlaufsatzes sind hier aufgenommen, da die Prüfungen verbindlich festgelegt wurden und die Bekanntgabe bundesweit erfolgen muss. Die Prüfungen sind aber von jedem Anwender selbst zu realisieren.

Das Kernprüfprogramm gibt zurzeit nur die erste Zeile des Fehlertextes (Kurztext) aus. Die optionale Ausgabe auch des Langtextes bleibt einer späteren Version vorbehalten.

## VOSZ - Vorlaufsatz

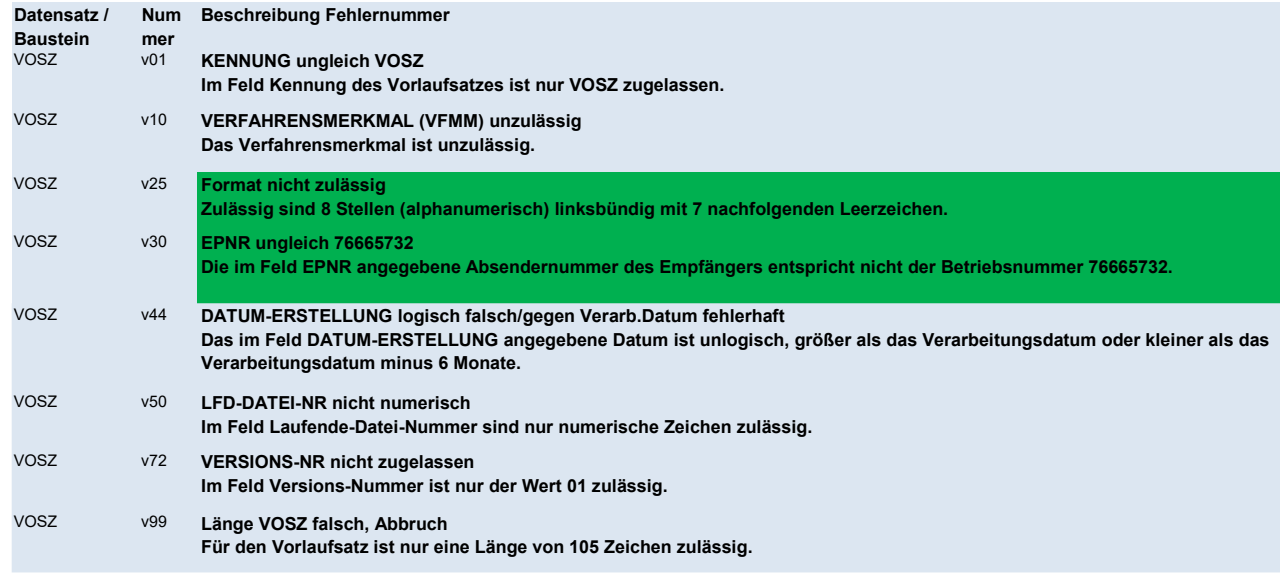

DSKO - Kommunikation

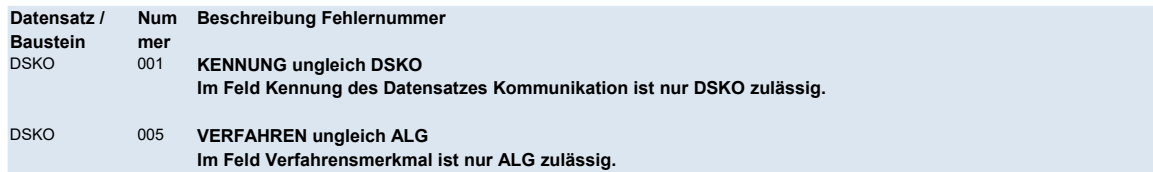

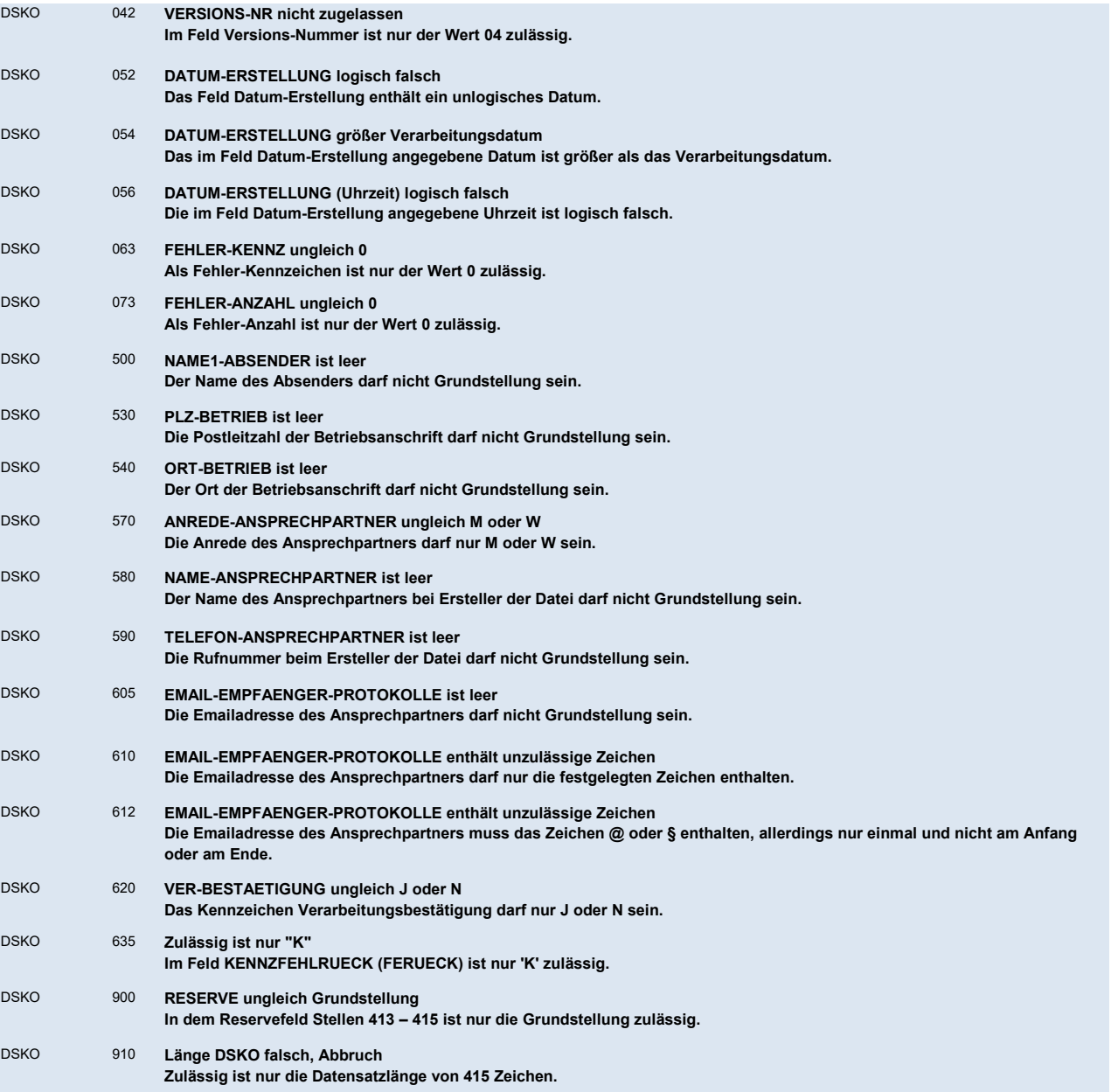

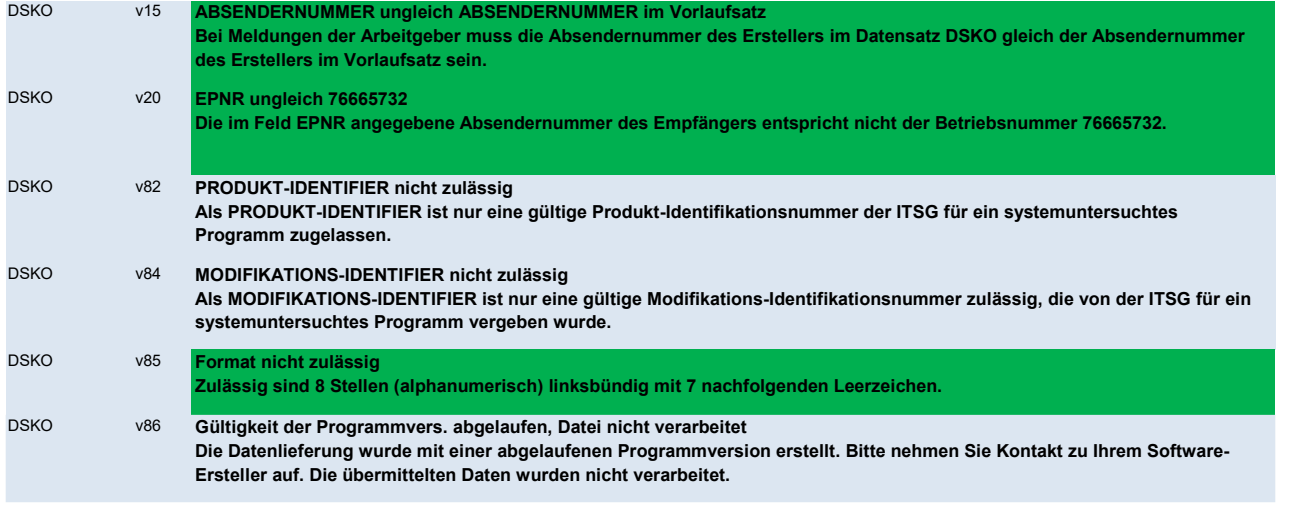

# DSNE - Nebeneinkommen

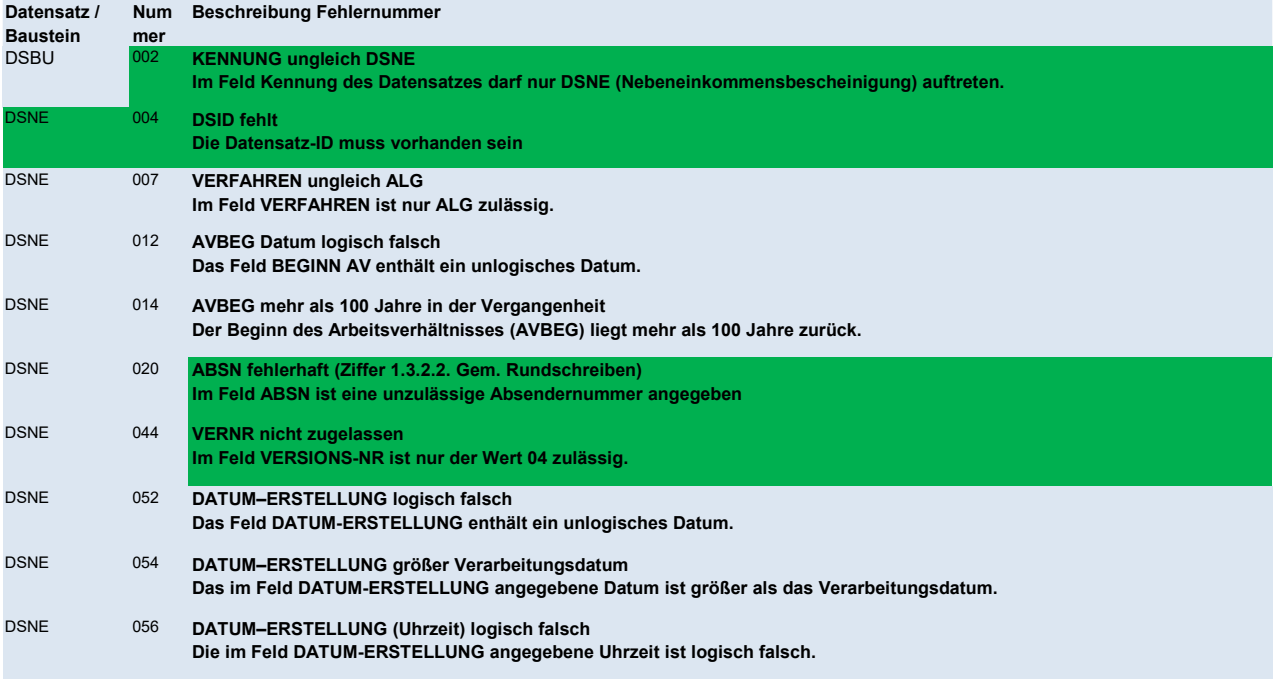

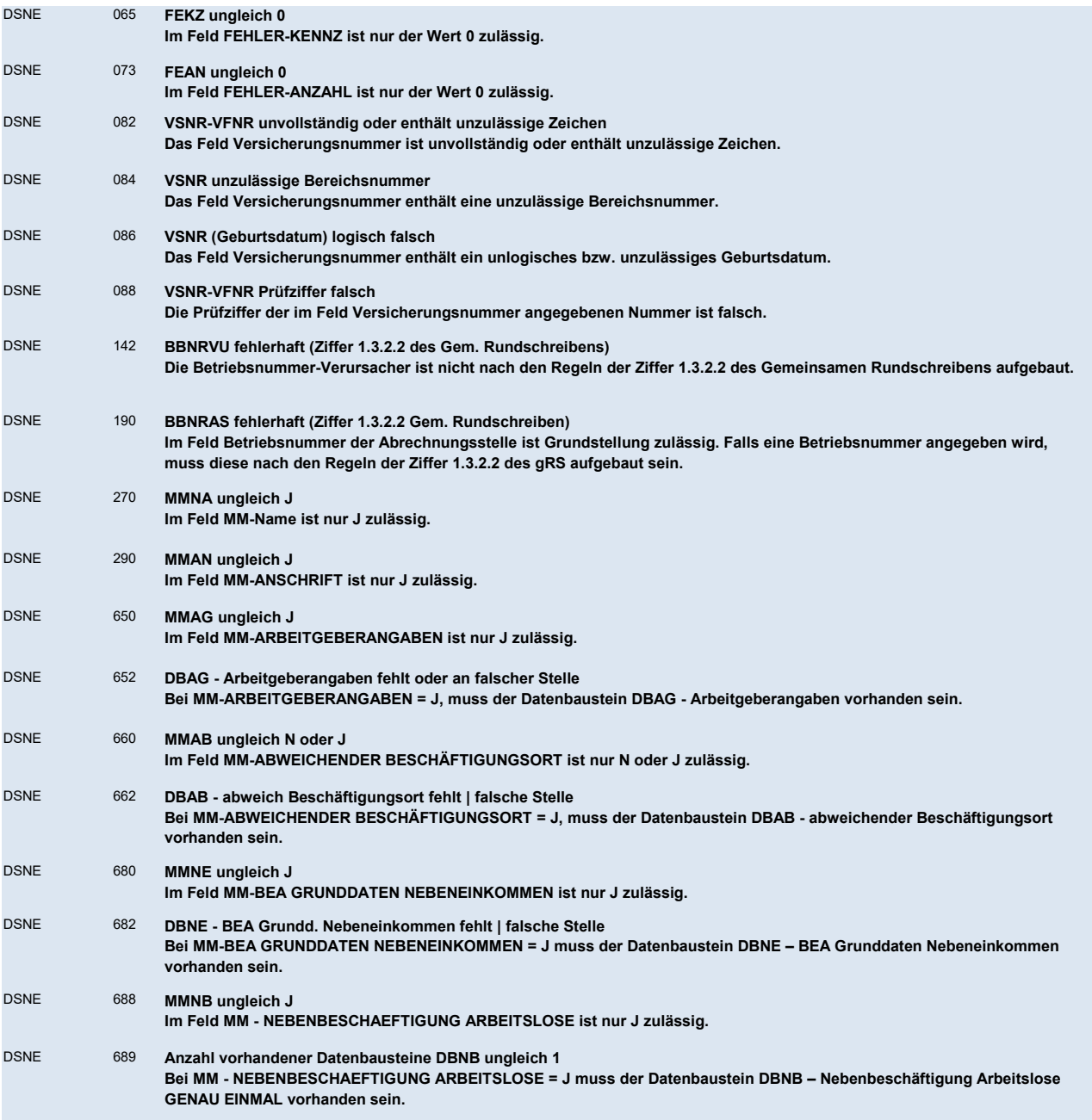

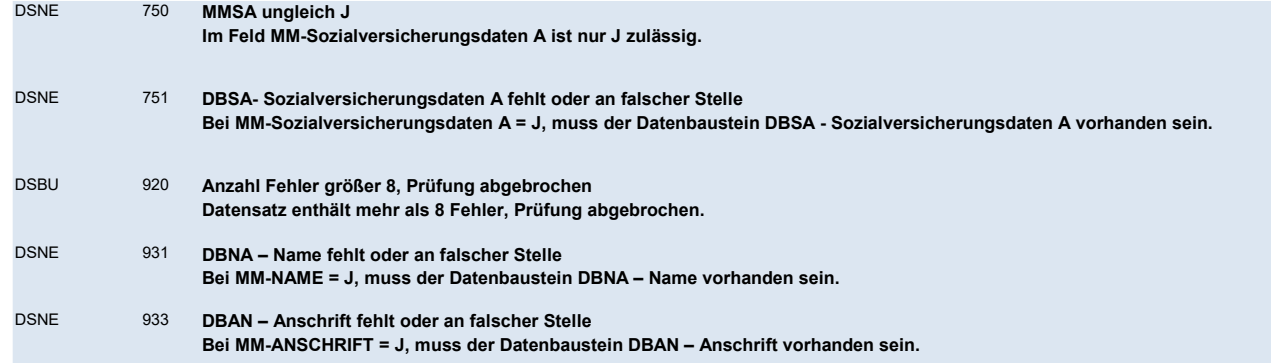

DBNA - Name

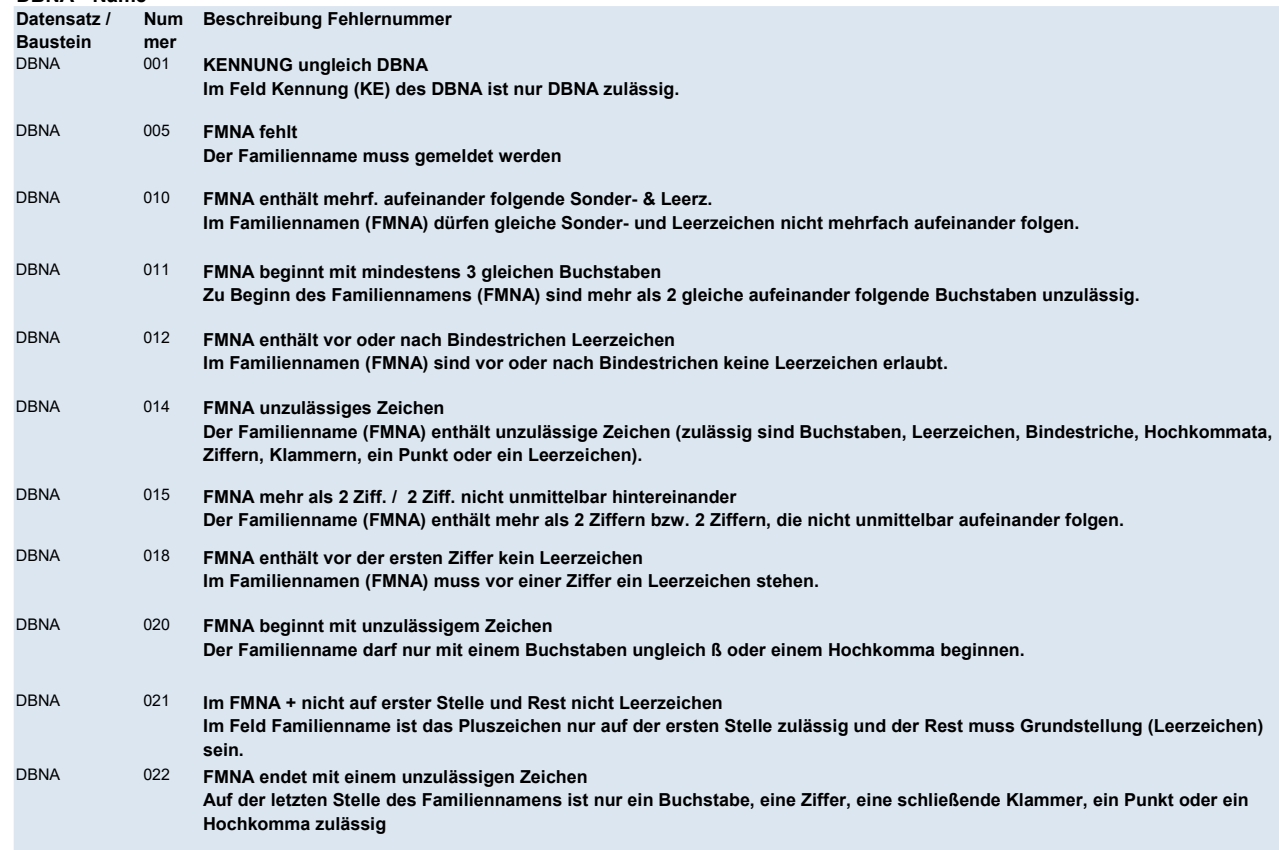

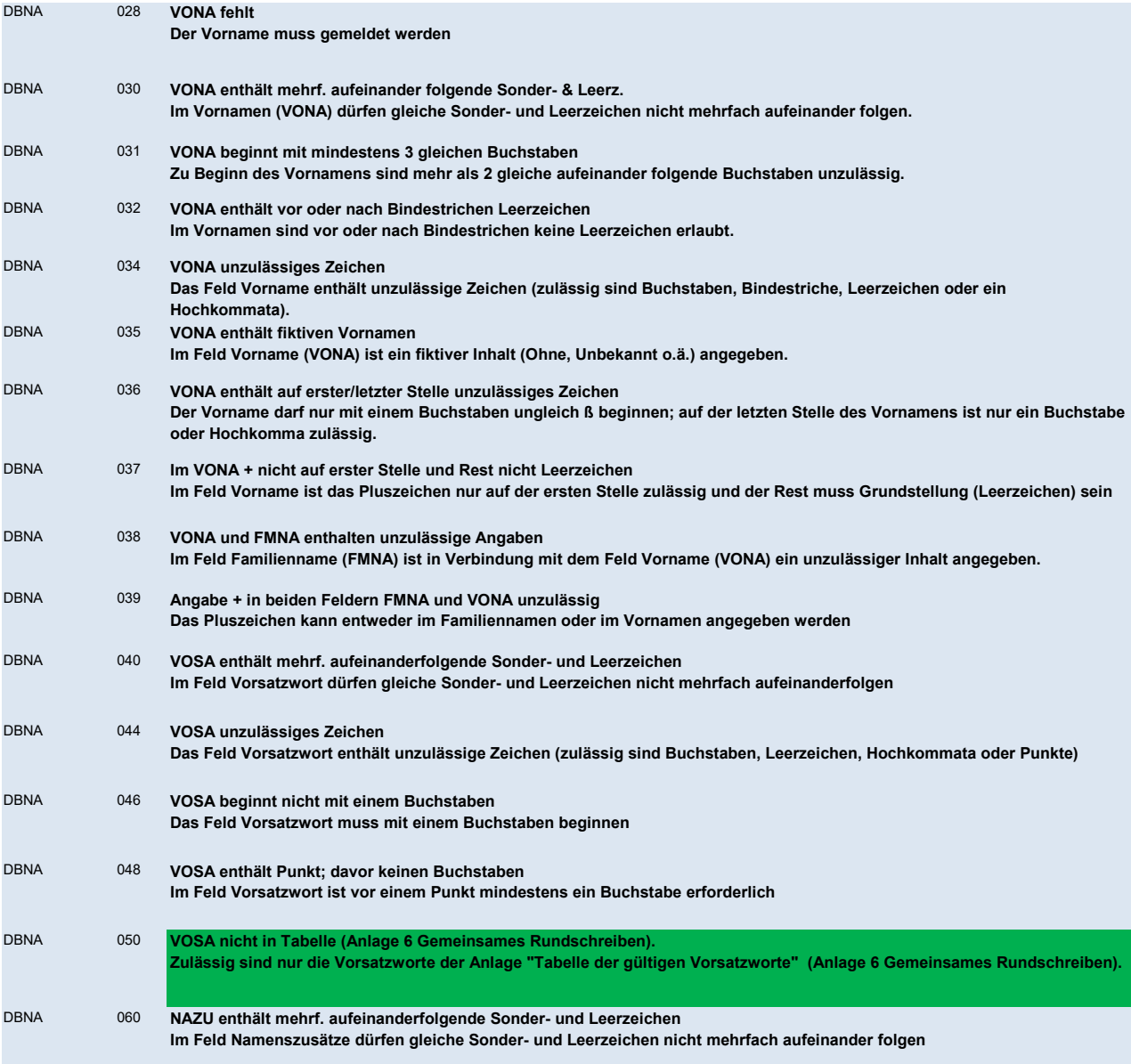

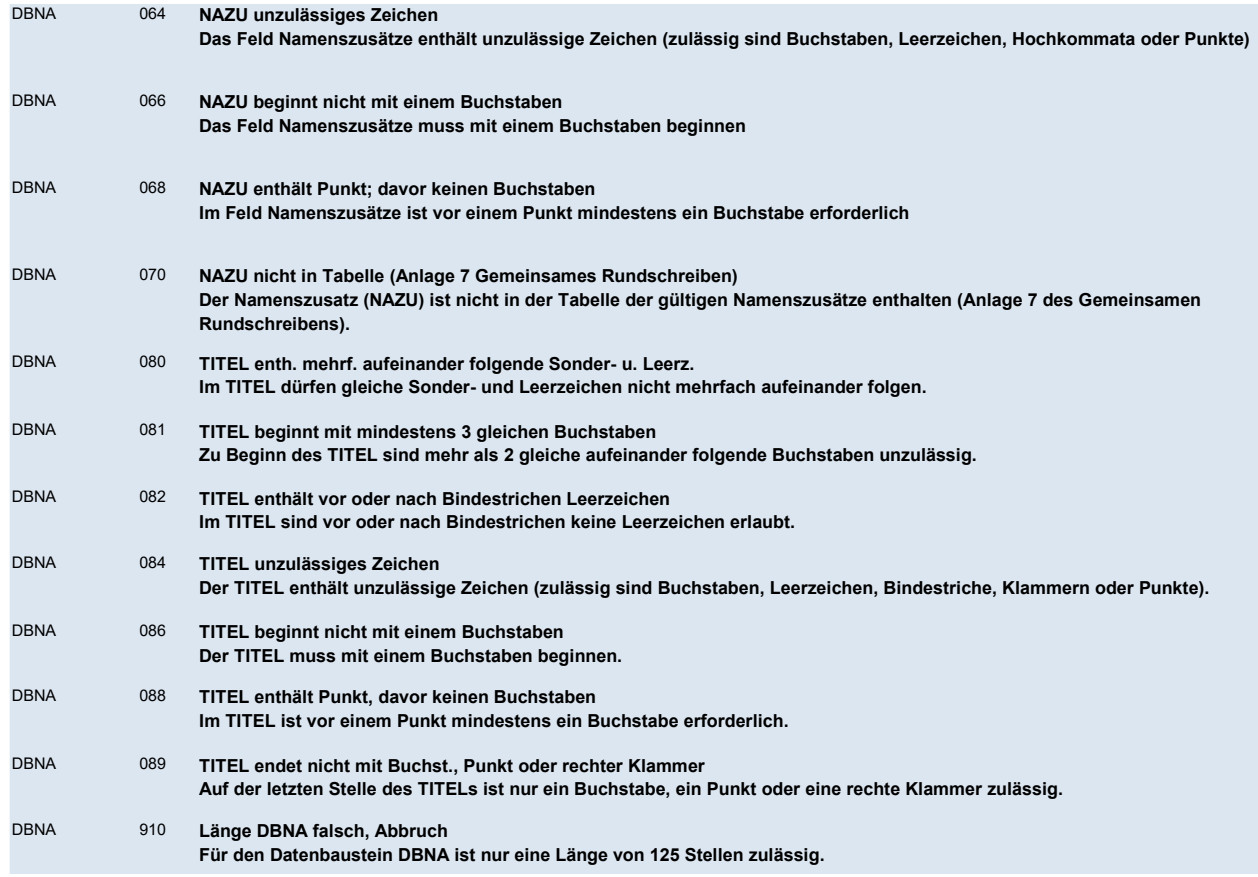

# DBAN - Anschrift

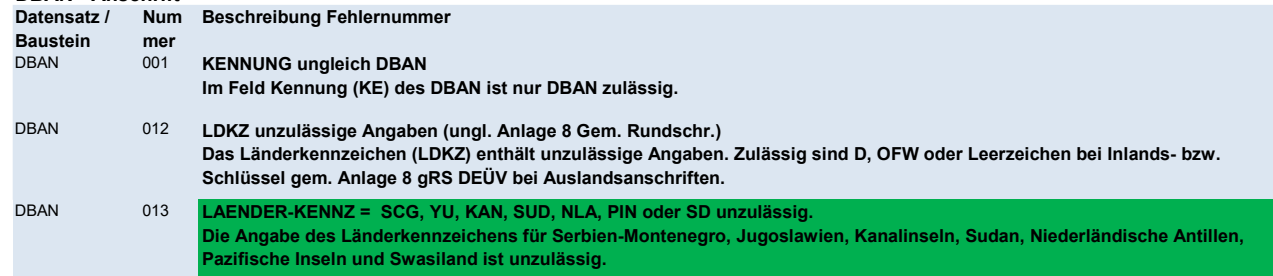

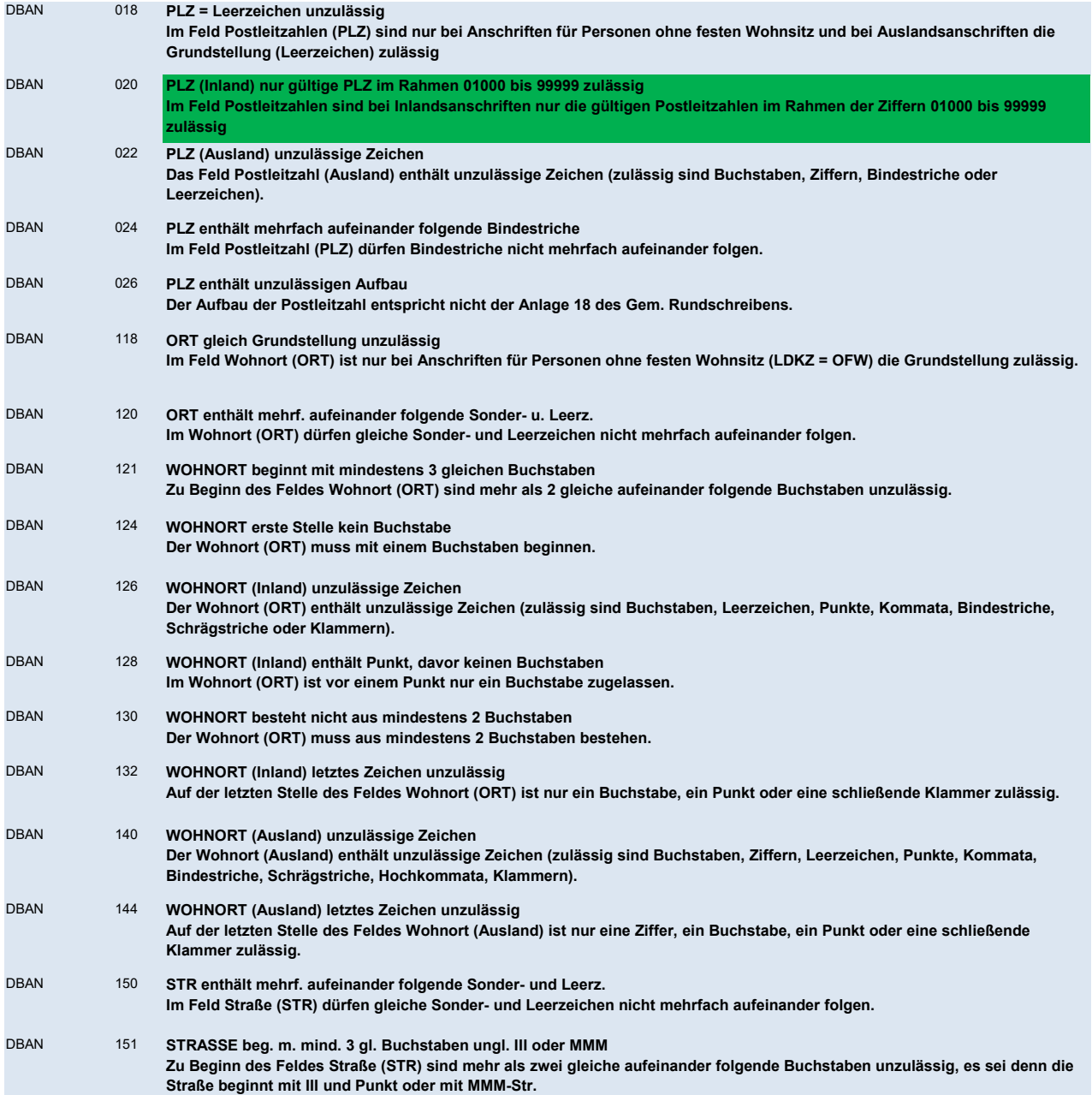

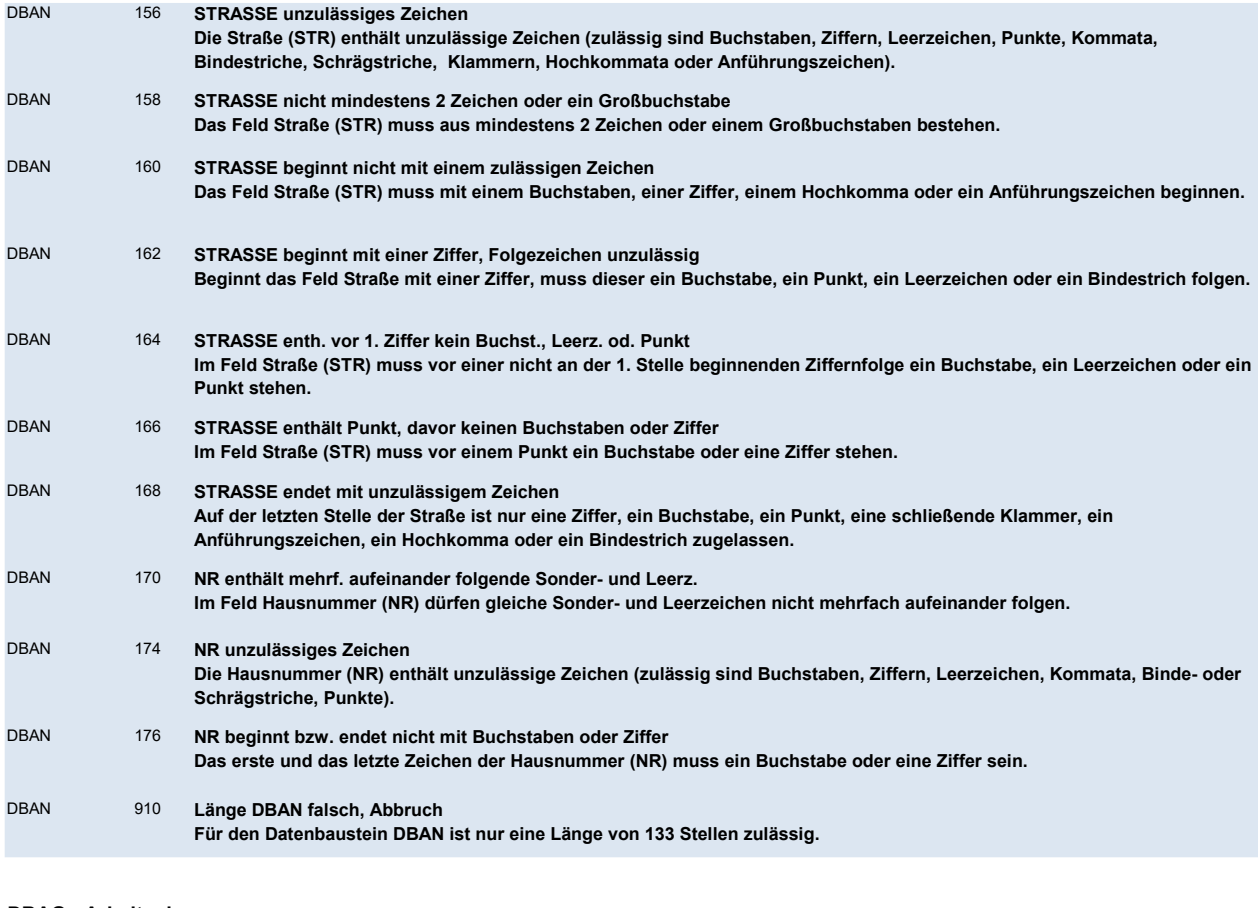

### DBAG - Arbeitgeber

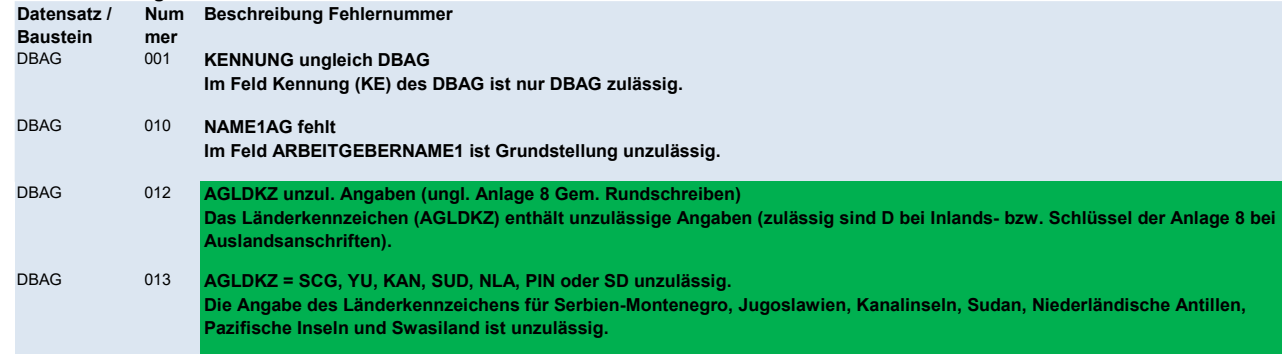

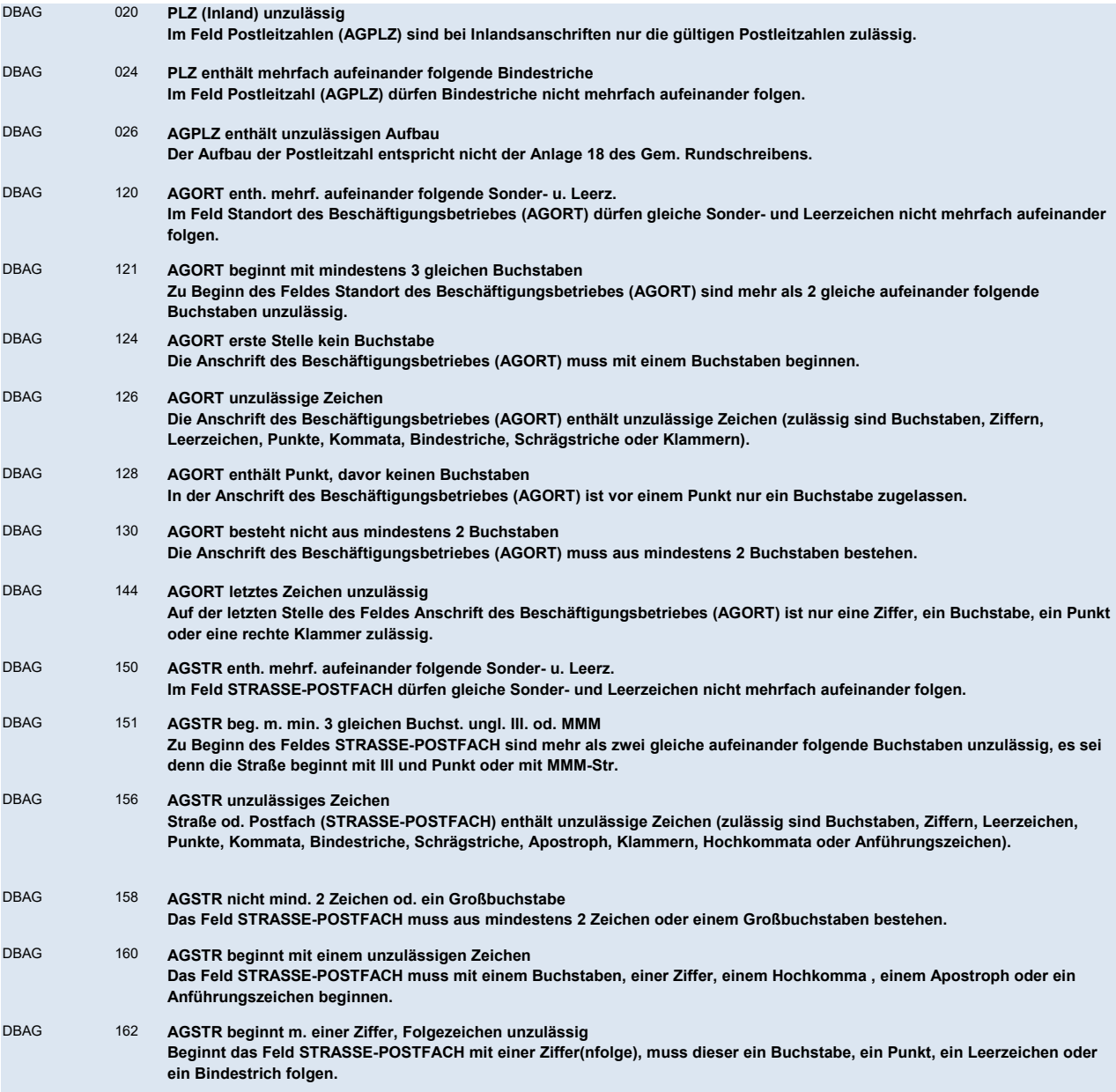

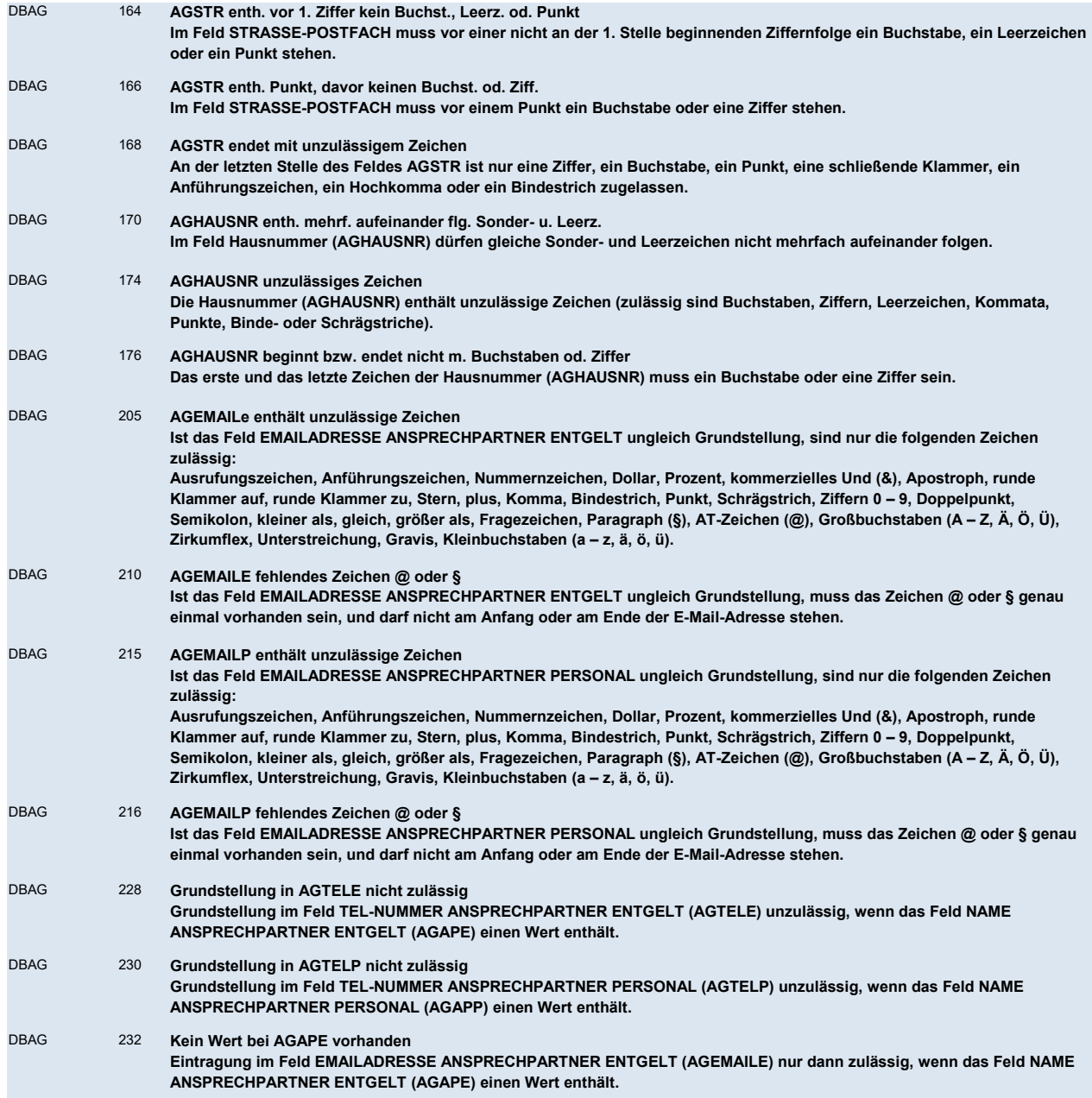

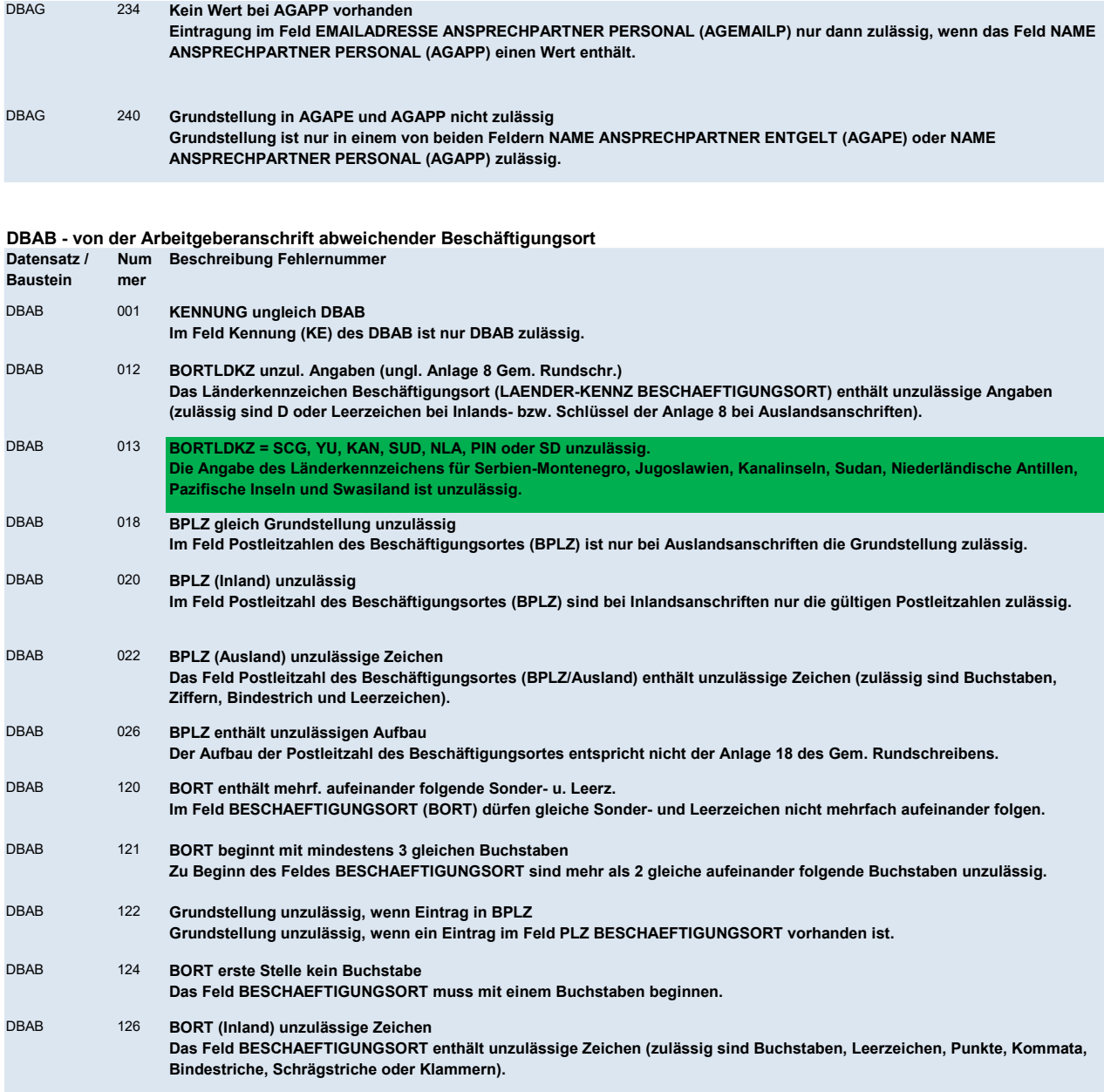

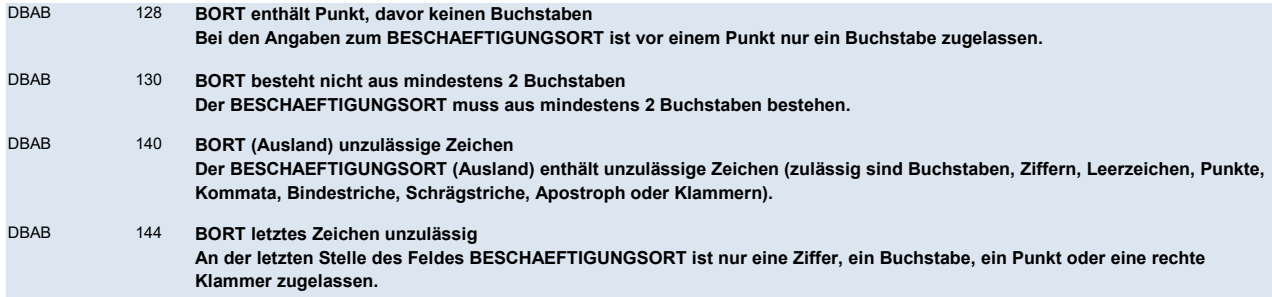

DBNE - BEA Grunddaten Nebeneinkommen

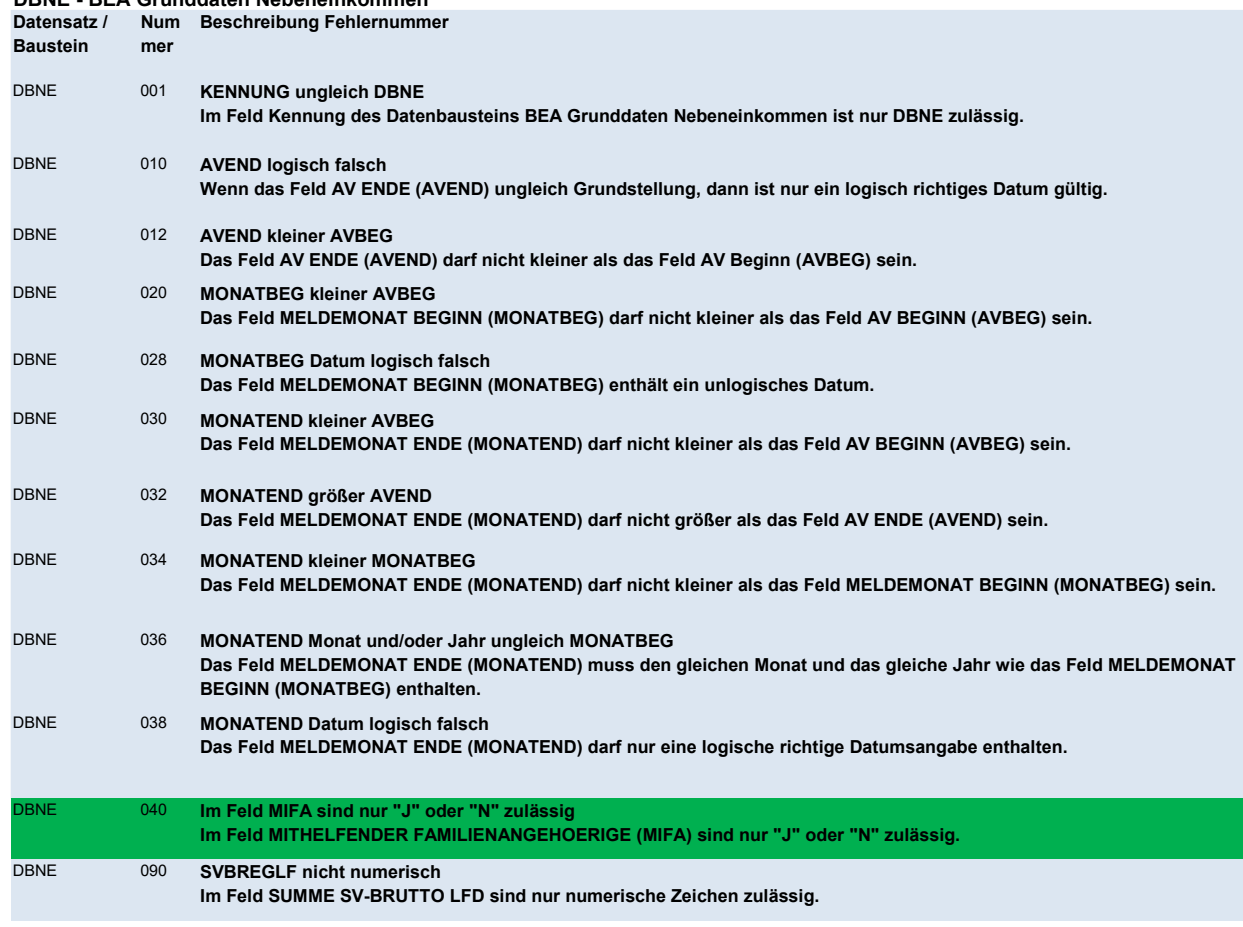

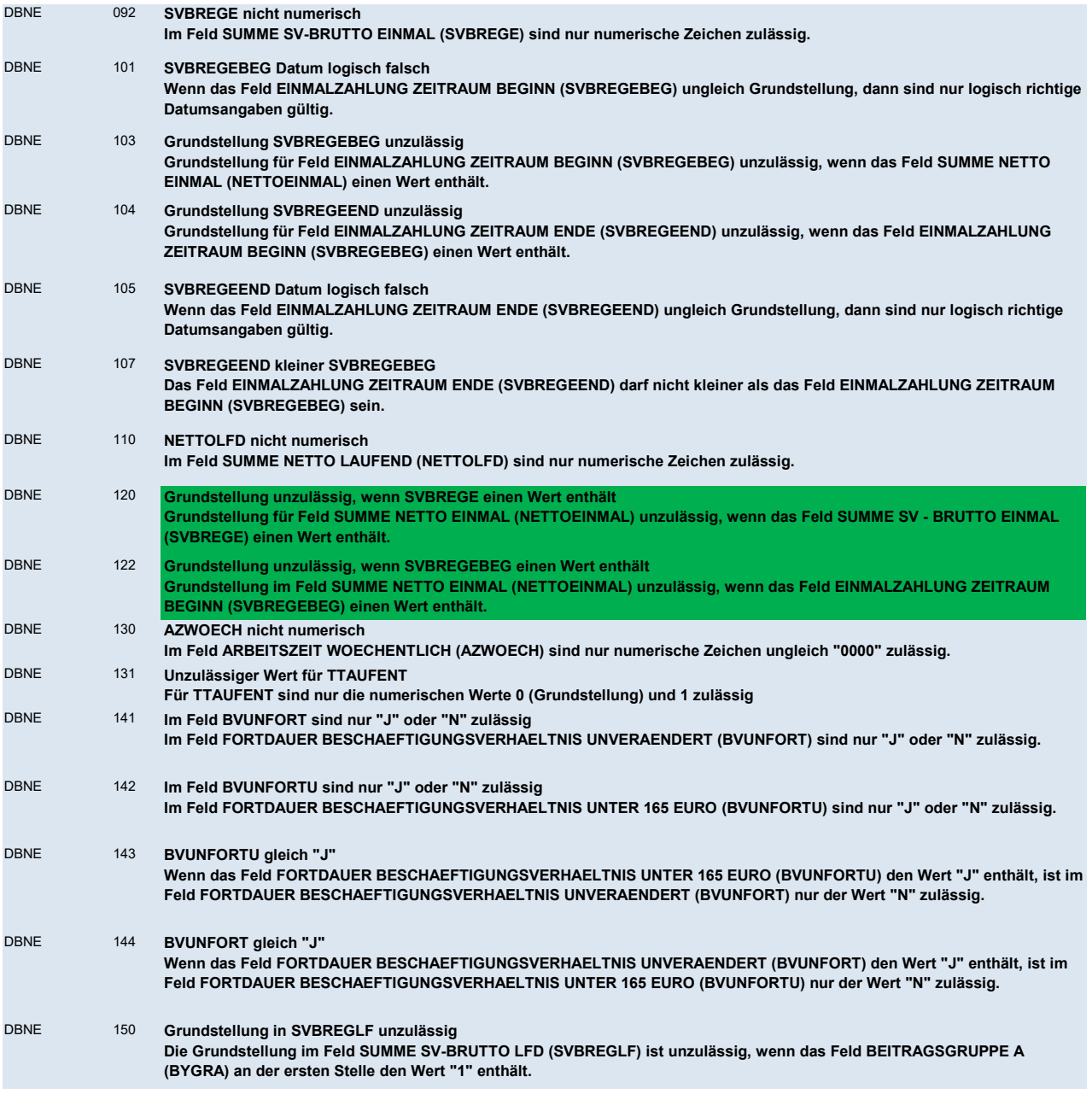

#### DBNE 152 SVBREGLF ungleich Grundstellung

Die Grundstellung im Feld SUMME SV-BRUTTO LFD (SVBREGLF) ist nur dann zulässig, wenn an der ersten Stelle des Feldes BEITRAGSGRUPPE A (BYGRA) ein Wert ungleich "1" gemeldet wurde.

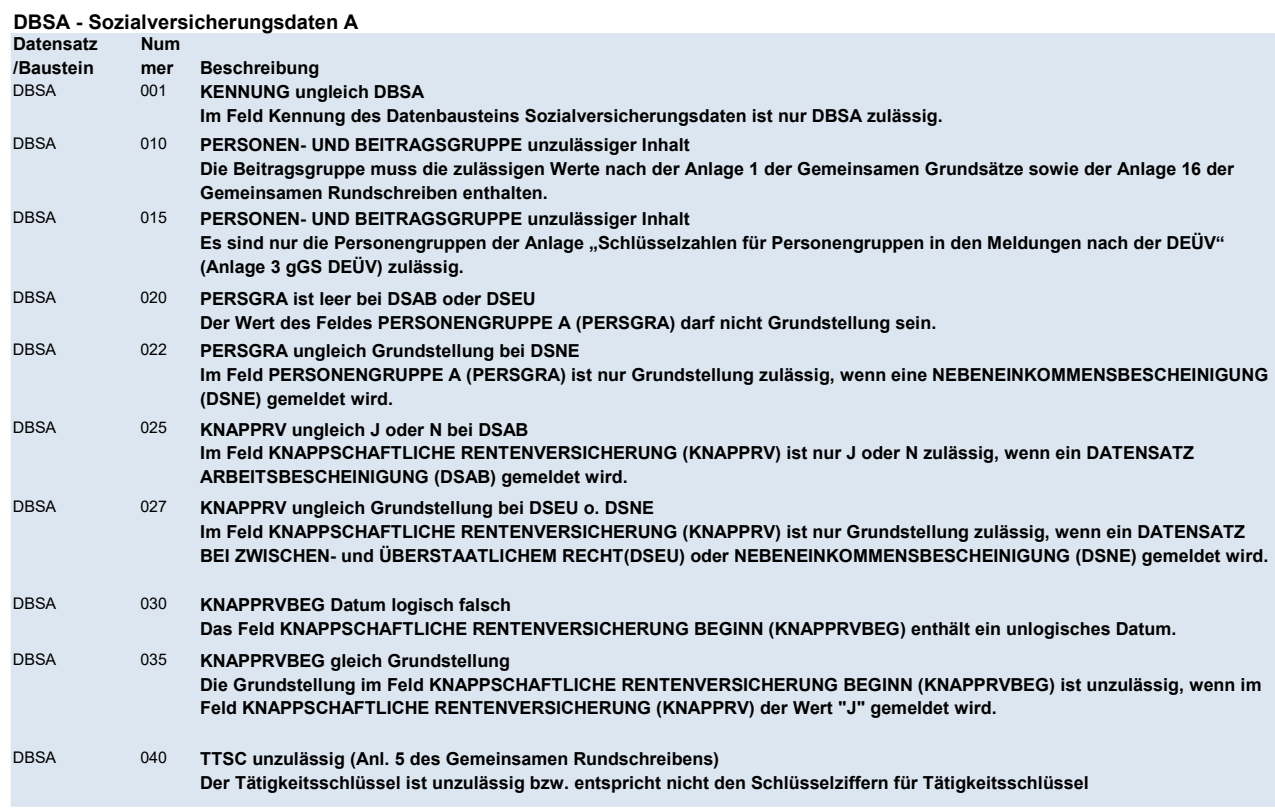

## DBNB - Nebenbeschäftigung Arbeitslose

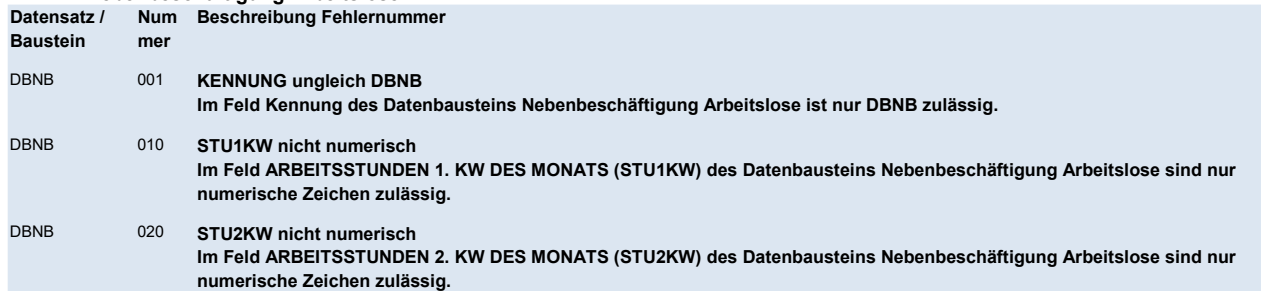

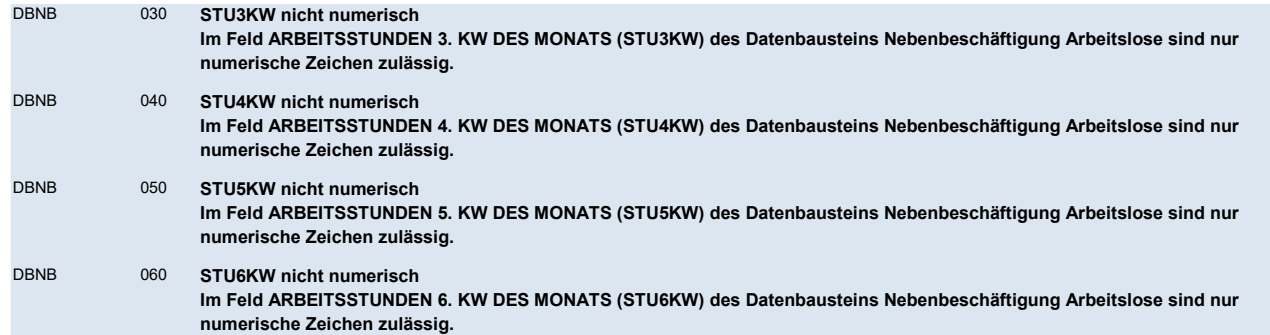

## NCSZ - Nachlaufsatz

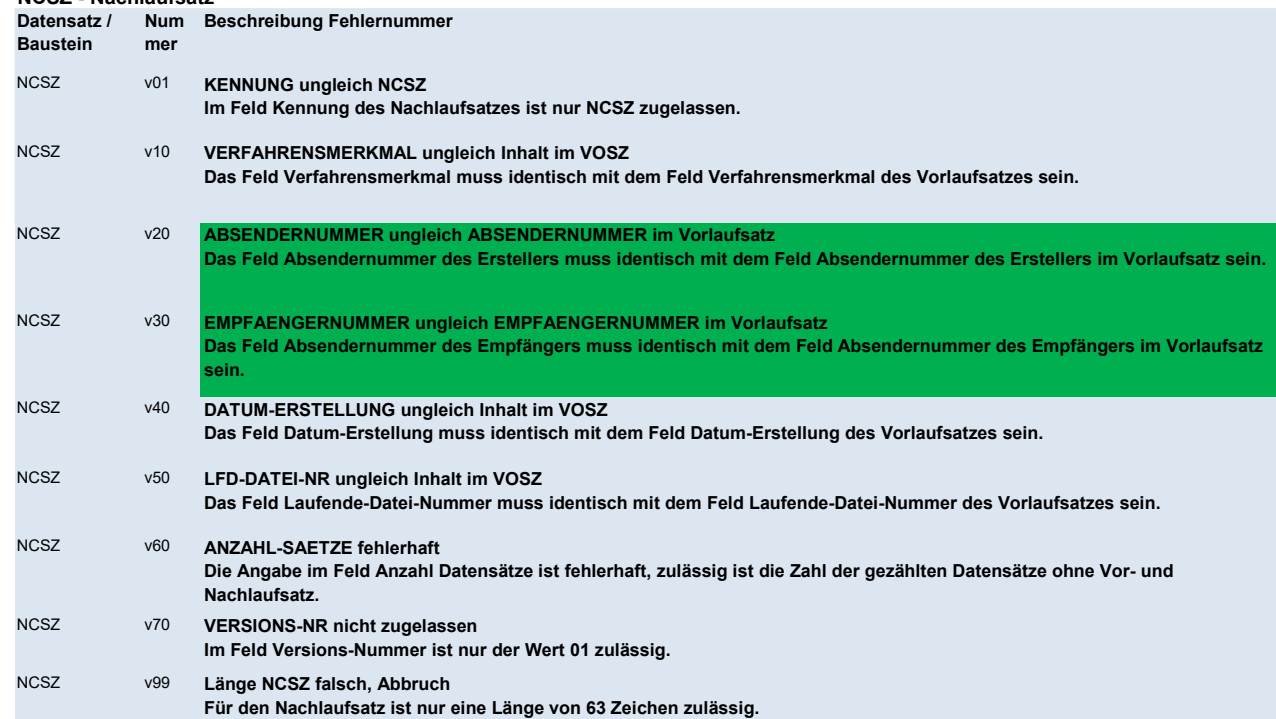